**Norm** 

Ausgabe

<span id="page-0-2"></span>23.07.2023

# <span id="page-0-1"></span><span id="page-0-0"></span>**RCN-217 RailCom** DCC-Rückmeldeprotokoll

RailCommunity

RailCommunity - Verband der Hersteller Digitaler Modellbahnprodukte e.V.

# **Inhalt**

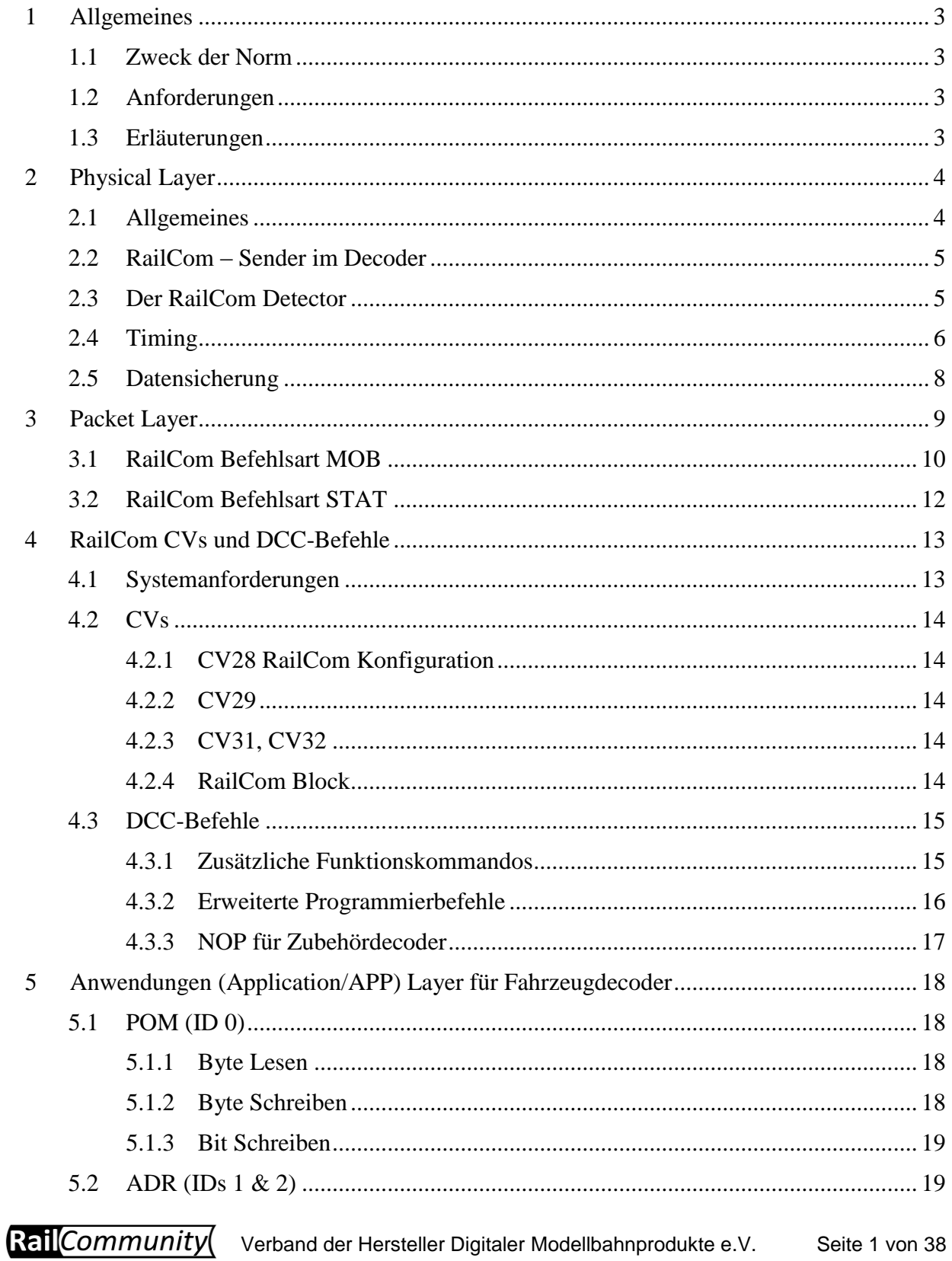

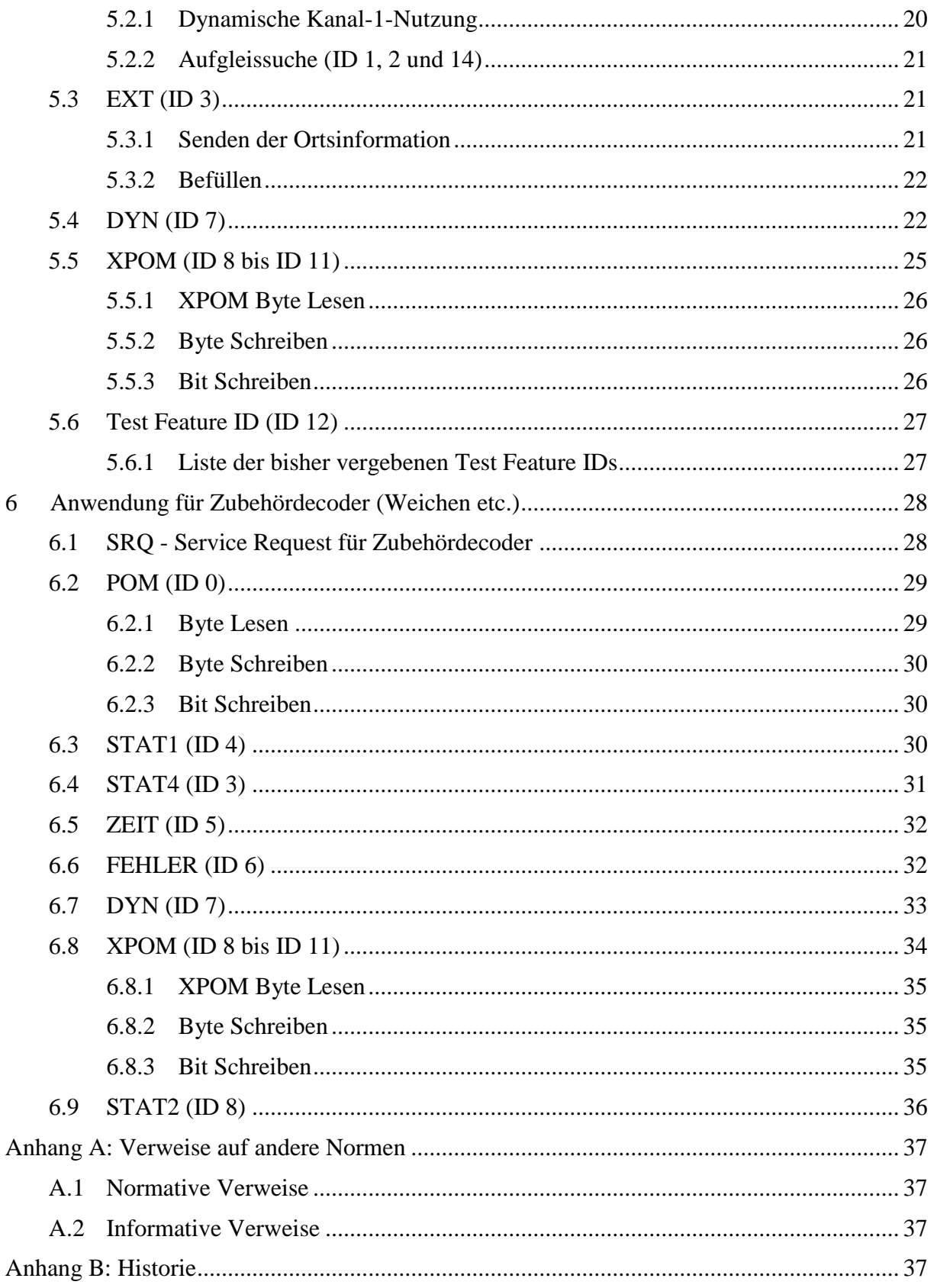

# <span id="page-2-0"></span>**1 Allgemeines**

## <span id="page-2-1"></span>**1.1 Zweck der Norm**

Diese Norm beschreibt die Übertragung von Daten vom Decoder über das Gleis zu einem Empfänger, d.h. in der Gegenrichtung zu den Steuerungsprotokollen. Die hier beschriebene Übertragungsmethode zusammen mit dem verwendeten Protokoll trägt die Bezeichnung RailCom.

"RailCom" ist eine auf den Namen von Lenz Elektronik für die Klasse 9 "Elektronische Steuerungen" unter der Nummer 301 16 303 eingetragene Deutsche Marke sowie ein für die Klassen 21, 23, 26, 36 und 38 "Electronic Controls for Model Railways" in U.S.A. unter Reg. Nr. 2,746,080 eingetragene Trademark. Das Europäische Patent 1 380 326 B1 wurde aufgehoben. Damit ist RailCom unter Beachtung der Warenzeichen frei verwendbar.

Diese Spezifikation gilt ausschließlich für die Anwendung von RailCom innerhalb des DCC-Datenformats (Protokolls). Die Anwendung von RailCom innerhalb anderer Datenformate ist nicht zugelassen.

## <span id="page-2-2"></span>**1.2 Anforderungen**

Um diese Norm zu erfüllen, müssen alle in dieser Norm definierten technischen Werte und Protokolle eingehalten werden. Die Tabellen 5 bis 7 definieren, welche der Meldungen von einem Decoder mindestens zu unterstützen sind.

## <span id="page-2-3"></span>**1.3 Erläuterungen**

- Ein DCC-Datenpaket ist eine definierte Folge von Bits, die als Gleissignal in [\[RCN-210\]](#page-36-4) beschrieben sind.
- Als Bytes werden Bitgruppen aus je acht Bits bezeichnet.
- Jedes Bit im Byte hat eine von seiner Position abhängende Wertigkeit, das erste gesendete, in der Darstellung linke Bit, hat die höchste Wertigkeit und heißt MSB "most significant bit". Die Bits eines Bytes werden von links mit 7 beginnend nach rechts fallend bis 0 nummeriert. Das zuletzt gesendete, in der Darstellung rechte Bit, heißt LSB "least significant bit".
- "XF#" bezeichnet die Binärzustandssteuerungsbefehle nach [\[RCN-212\]](#page-36-5) Abschnitt 2.3.5.
- Folgende Zeichen werden zur Kennzeichnung der Bedeutung eines Bits verwendet:
	- **0** Bitwert 0
	- **1** Bitwert 1
	- **A** Adressbit
	- **D** Datenbit
	- **P** Ortsinformation (Position)
	- R Richtungsbit
	- **S** Sequenznummer
	- **T** Typ der Ortsinformation
	- **X** Subindex

RailCommunity Verband der Hersteller Digitaler Modellbahnprodukte e.V. Seite 3 von 38 Die in den DCC-Befehlen verwendeten Zeichen sind hier nicht nochmals aufgeführt.

Die in dieser Norm in den Kästen darstellten Bitkombinationen für DCC sind rein informativ und haben keinen normativen Charakter. Hier gelten ausschließlich die angegeben RCNs.

Die Befehle von der Zentrale zum Decoder (►) sind jeweils ohne die Adressierungs-Daten notiert. Die Adressierung erfolgt nach dem DCC-Standard.

(◄) kennzeichnet die vom Decoder zur Zentrale gesendeten RailCom-Daten.

Wenn nicht anders angegeben, beziehen sich Werte immer auf ein 8-Bit-Feld. Binäre Werte sind entsprechend der Liste oben gekennzeichnet. Hexadezimale Werte sind durch ein vorangestelltes 0x gekennzeichnet.

# <span id="page-3-0"></span>**2 Physical Layer**

Dieses Kapitel beschreibt die physikalische Schicht von RailCom.

## <span id="page-3-1"></span>**2.1 Allgemeines**

Der Informationsfluss im DCC-System erfolgt normalerweise von der Zentrale (Booster) über das Gleis zu den Decodern. Für die umgekehrte Übertragungsrichtung ist es erforderlich, diesen Energie- und Datenstrom zu unterbrechen. Dies geschieht durch die Booster, die dazu am Ende eines jeden DCC-Paketes ein sogenanntes RailCom-Cutout erzeugen, indem sie die beiden Track (Gleis)-Leitungen von der Spannungsversorgung trennen und kurzschließen. Diese Funktionsgruppe innerhalb des Boosters wird "Cutout Device" genannt. Ein solches Cutout Device könnte auch als separate Einheit außerhalb des Boosters ausgeführt werden. Die eigentliche Datenübertragung erfolgt mittels einer Stromschleife. Den dazu notwendigen Strom muss der Decoder aus seinem internen Puffer bereitstellen. Abbildung 1 zeigt die Anordnung von Booster, Detector und Decoder während des RailCom-Cutout.

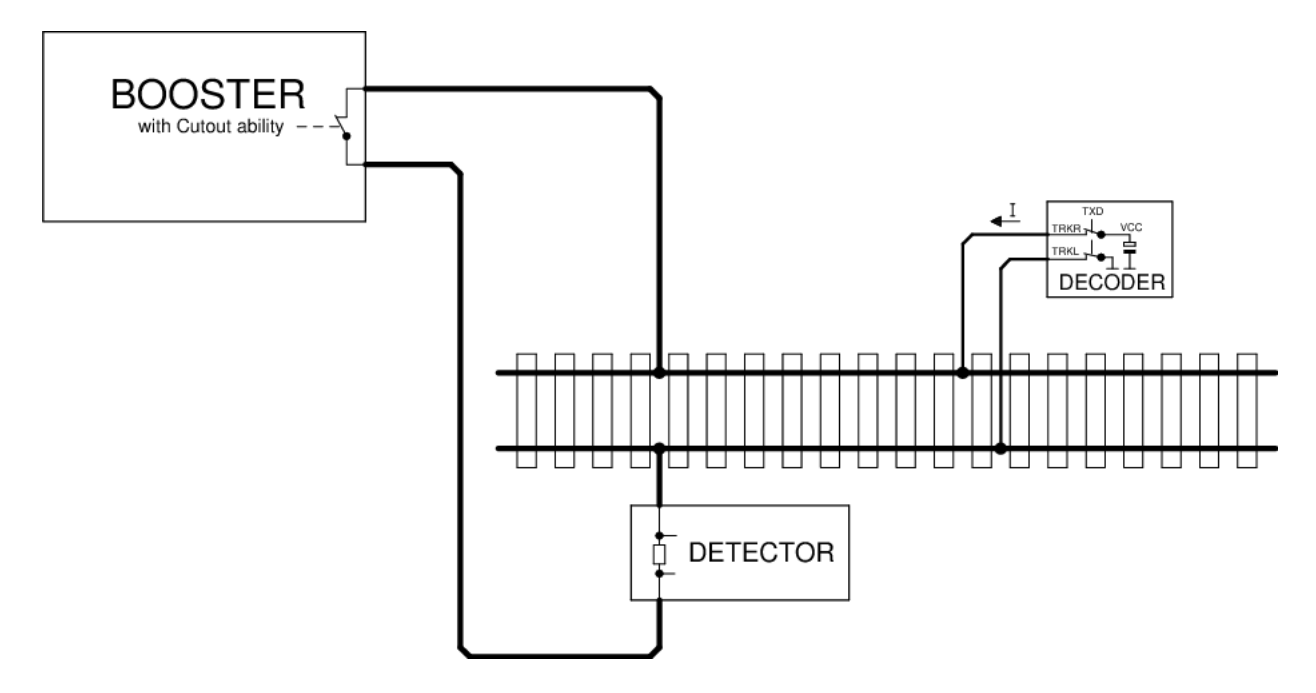

**Bild 1:** RailCom Prinzipschaltbild

Der Spannungsabfall über dem Cutout Device darf 10mV bei maximal 34 mA während des Cutout nicht übersteigen.

## <span id="page-4-0"></span>**2.2 RailCom – Sender im Decoder**

Um eine '0' zu übertragen, muss der Decoder einen Strom I von 30+4/-6 mA liefern, bei einem Spannungsabfall am Gleis von bis zu 2.2 V. Ist Hochstrom-RailCom in CV28 freigegeben, beträgt der Strom 60 +8/-12 mA, ebenfalls bei einem Spannungsabfall am Gleis von bis zu 2.2 V. Bei einer '1' darf der Strom I höchstens ± 0.1 mA betragen. Die Stromquelle des Decoders muss gegen unerwartete Fremdspannung am Gleis während des Cutout geschützt sein. Abbildung 2 zeigt eine mögliche Hardware-Realisierung.

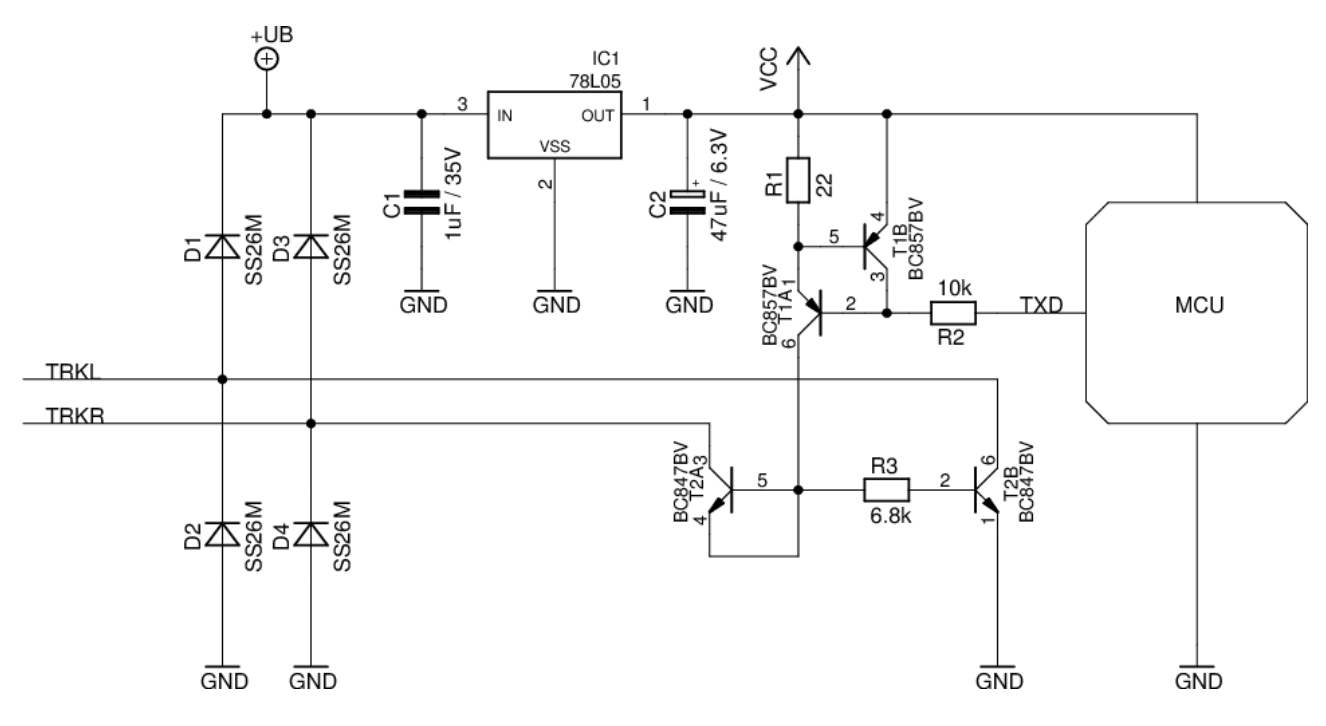

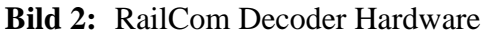

Erläuterung zum Schaltbild:

Der RailCom-Teil besteht nur aus den Widerständen R1 bis R3 und den Transistoren T1A bis T2B. T1A und T1B bilden eine Stromquelle, T2A ist als Diode geschaltet und schützt die Stromquelle vor positiven Spannungen höher Vcc.

Alle anderen Teile der Schaltung gehören zur normal notwendigen Hardware des Decoders. Man beachte den äußerst geringen Hardwareaufwand für den RailCom-Sender.

# <span id="page-4-1"></span>**2.3 Der RailCom Detector**

Ein Detector muss einen Strom von größer 10mA während der mittleren 50% der Bitzeit als '0' interpretieren, einen Strom von kleiner 6 mA während der mittleren 50% der Bitzeit als '1'. Der Spannungsabfall über dem Detector darf 200mV bei maximal 34 mA während des Cutout nicht übersteigen. Abbildung 3 zeigt eine mögliche Hardware Realisierung.

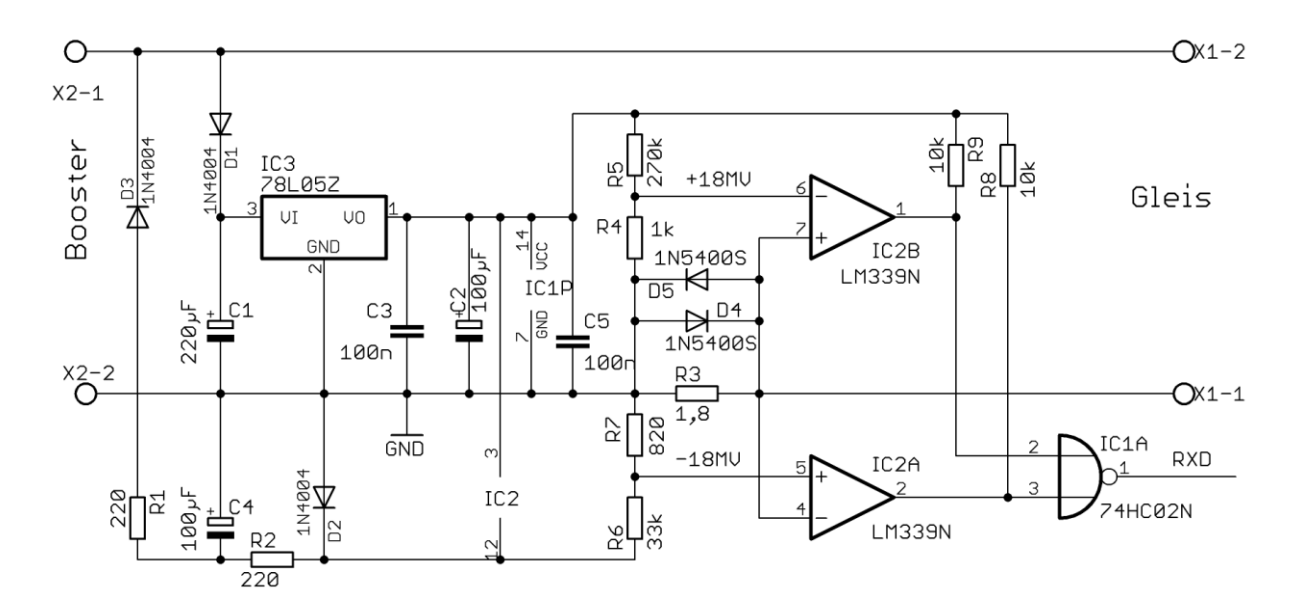

**Bild 3:** Beispiel einer simplen RailCom Detector Hardware

Es dürfen maximal zwei Detectoren (inkl. des globalen Detectors) in Reihe verwendet werden, wobei der lokale Detector einen Anschluss für externe Auswertung einer Gleisbelegung enthalten sollte. Ist dies nicht der Fall, müssen extern verwendete Belegtmelder für RailCom spezifiziert sein. Erläuterung:

Getestet wurden diese Schaltungen (Sender und Detector) auf großen Clubanlagen bis zu einer Entfernung von 100m. Diese Entfernung wurde problemlos überbrückt. Zugelassen sind dabei nicht vom Gleis durch Brückengleichrichter isolierte Verbraucher von 5 Ohm, die parallel zum Messwiderstand des Detectors liegen.

Der Wert von 5 Ohm entspricht bei einer Gleisspannung von 15V einem Strom von 3A. Glühlampen (Kaltleiter) sind immer über einen schnellen Brückengleichrichter (< 500 ns) zu betreiben.

# <span id="page-5-0"></span>**2.4 Timing**

In einem Cutout können bis zu 8 Byte Daten übertragen werden. Jedes übertragene Byte beginnt mit einem Startbit ('0') gefolgt von den 8 Datenbits (niederwertigstes Bit zuerst) und endet mit einem Stoppbit ('1'). Die Übertragungsrate ist 250 kbit/s ±2%. Die Anstiegszeit (10%  $\rightarrow$  90%) und Abfallzeit (90%  $\rightarrow$  10%) darf 0,5 µs nicht überschreiten.

Das RailCom Cutout ist in zwei Kanäle unterteilt. Im Kanal 1 können 2 Bytes, im Kanal 2 bis zu 6 Bytes übertragen werden. Abbildung 4 zeigt das Timing Diagramm. Sämtliche Zeiten sind auf den Null-Durchgang der letzten Flanke des Paket-Endebits bezogen.

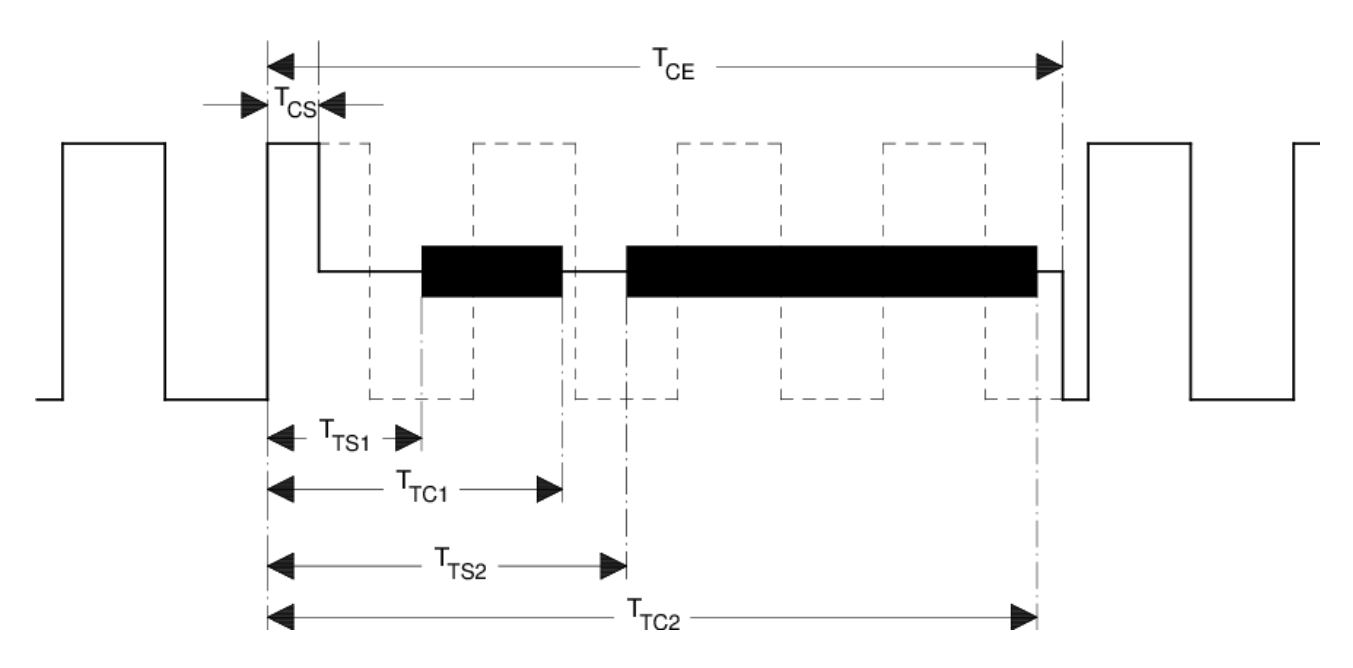

**Bild 4:** RailCom Timing

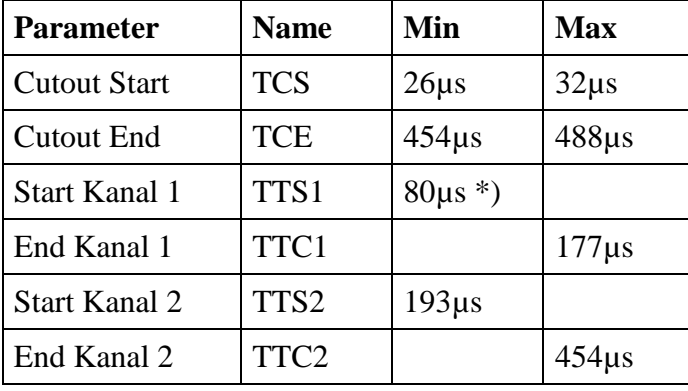

Tabelle 1: Timing Parameter

\*) Detector sollte schon bei 75 µs für den Kanal 1 empfangsbereit sein.

#### Bemerkung:

Obige Abbildung zeigt das RailCom Timing mit "1"-Bits von 2\*58µs (Nominalwert des DCC "1"-Bit). Bei kürzeren "1"-Bits ist es möglich, dass das Cutout ins 5. "1"-Bit hineinreicht. Dies ist aber kein Problem, da eine Zentrale entsprechend [\[RCN-211\]](#page-36-6) mindestens  $4 + 12 = 16$ Synchronbits senden muss (Paket-Endebit des vorherigen DCC-Pakets nicht mitgezählt), der Decoder also ausreichend Synchronbits (mindestens 11 Synchronbits müssen gesendet werden, 10 sind für eine Erkennung des Paketes durch den Decoder erforderlich) sieht.

Eine Cutout Zeit von ca. 450µs darf die Funktion eines Decoders, der RailCom nicht beherrscht, nicht beeinflussen, da auf einer realen Modellbahnanlage Stromunterbrechungen bis 20ms nachgewiesen wurden, d.h. ein Decoder sollte mindestens eine Stromunterbrechung in dieser Größenordnung verarbeiten können.

# <span id="page-7-0"></span>**2.5 Datensicherung**

Die Sicherung der Datenübertragung erfolgt via 4 aus 8 Codierung, d.h. jedes übertragene Byte enthält 4 '1'- und 4 '0'-Bits (Hamming-Gewicht 4). Ist dieses Verhältnis verletzt, liegt ein Übertragungsfehler vor.

Es gibt 70 verschiedene Bitkombinationen innerhalb eines Bytes, die ein Hamming-Gewicht von 4 aufweisen. Davon werden 64 für die Übertragung von 6 Nutzbits verwendet, von den 6 übrigen werden drei für kurze Sondermitteilungen genutzt, 2 x ACK und NACK. Die restlichen drei Kombinationen werden im Moment nicht benutzt.

Es lassen sich in Kanal 1 netto 12 Bit, in Kanal 2 netto bis zu 36 Bit Nutzdaten übertragen.

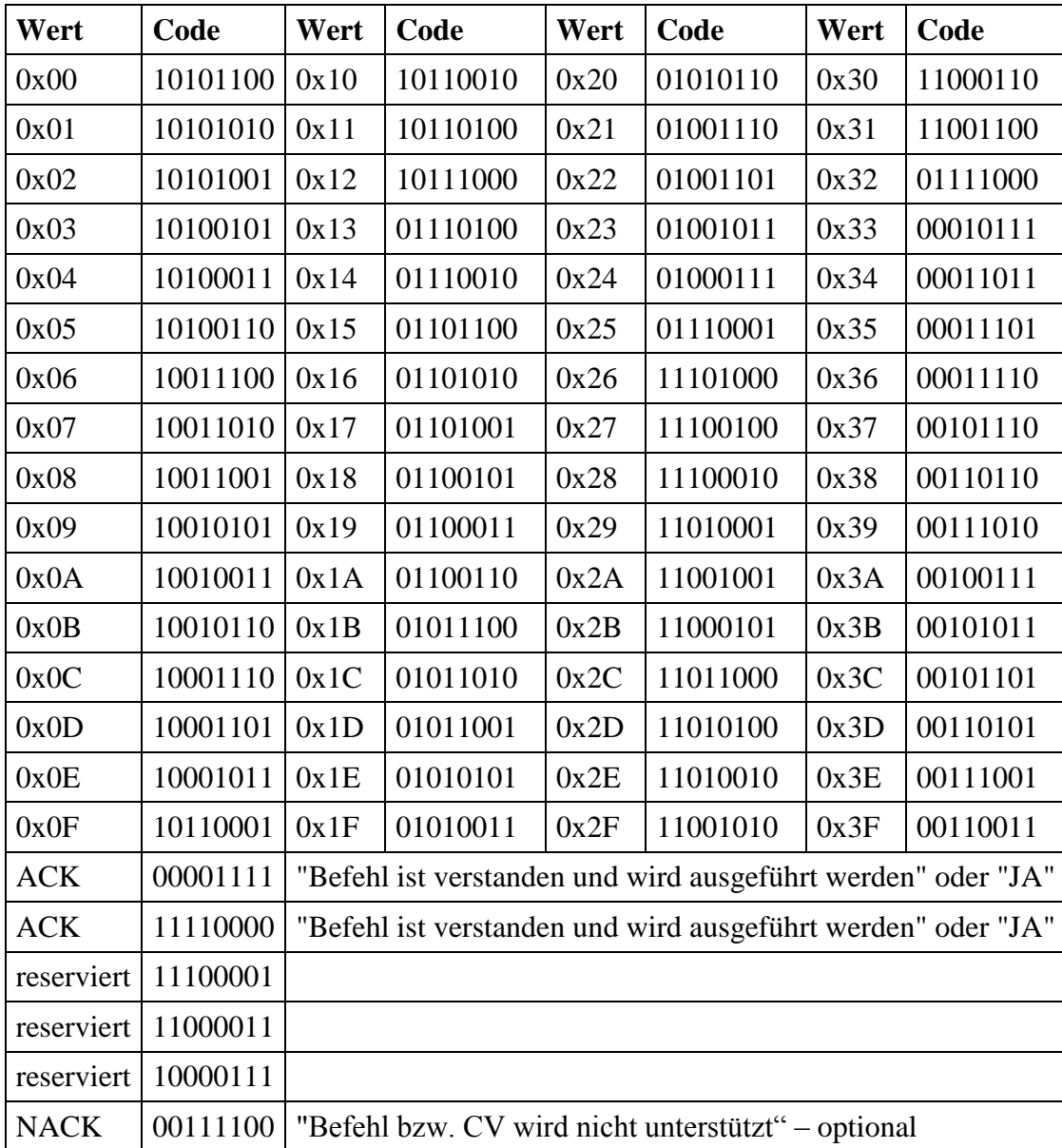

Die möglichen Codierungen:

Tabelle 2: Codierungen im 4 aus 8 Code

Erläuterung zu NACK:

Diese optionale Antwort kann einen Befehl kennzeichnen, der nicht unterstützt wird. Dabei ist die Erkennung eines nicht unterstützten Befehls ausschließlich auf das erste Befehlsbyte bezogen. Bei POM kann (unabhängig von der Antwort auf nicht implementierte Befehle) ein NACK auch gesendet werden, um eine nicht existierende CV zu kennzeichnen. Damit nicht fälschlich der POM-Befehl als nicht unterstützt gewertet wird, darf ein NACK nicht als erste Antwort auf einen POM-Befehl gesendet werden. D.h. beim Zugriff auf eine nicht existierende CV wird erst mit einem ACK und dann mit einem NACK geantwortet. ACK und NACK können gemeinsam im gleichen Kanal 2 gesendet werden.

# <span id="page-8-0"></span>**3 Packet Layer**

Dieses Kapitel beschreibt den Aufbau von RailCom-Paketen.

RailCom Pakete (im Folgenden mit Datagramm bezeichnet) haben eine Länge von 6, 12, 18, 24 oder 36 Nutz-Bits. In Kanal 1 kann nur ein 12 Bit Datagramm übertragen werden. In Kanal 2 können beliebige Kombinationen von Datagrammen mit einer maximalen Gesamtlänge von 36 Bit übertragen werden.

Optional kann der Datenkanal mit ACK auf 36 Bit aufgefüllt werden.

Datagramme (außer ACK und NACK) beginnen, wenn nicht anders erläutert, mit einem 4 Bit Identifier, gefolgt von 8, 14, 20 oder 32 Bit Nutzdaten, die wie folgt übertragen werden:

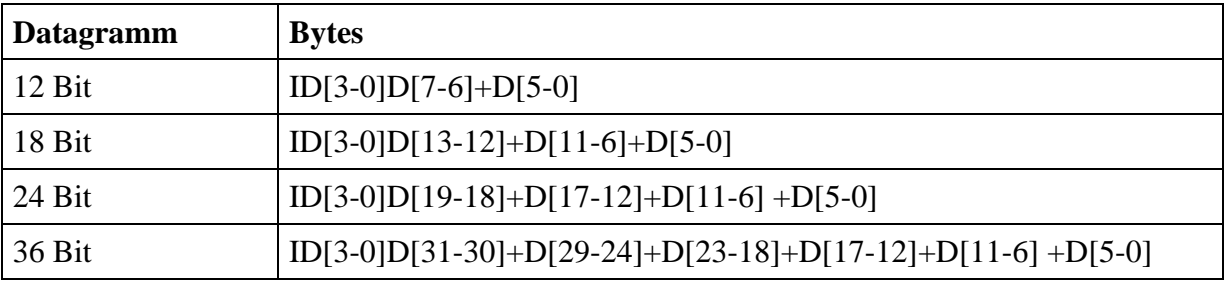

Tabelle 3: Datagramm-Aufbau

Die Länge des Datagramms ist durch den Identifier (siehe Kapitel 3.1 und 3.2) bestimmt.

Für die automatische Anmeldung von Decodern können die beiden Datenkanäle zusammengefasst werden (Kanalbündelung). Dabei bleibt das Timing der beiden Kanäle unverändert, es wird aber nur ein Datenblock mit insgesamt 48 Bit – kontextabhängig einschließlich eines Identifiers – gesendet. Der Aufbau dieses Datenblocks ist in [\[RCN-218\]](#page-36-7) definiert.

Mobile Decoder (Fahrzeugdecoder) und stationäre Decoder (Zubehördecoder) haben unterschiedliche Rückmeldeanforderungen. Entsprechend werden die Kanäle für beide Decodertypen unterschiedlich genutzt. Die Bedeutung der Datagramme ist somit abhängig von der Adresse des vorangestellten DCC Pakets. Entsprechend werden die folgenden RailCom-Befehlsarten MOB (mobil) und STAT (stationär) anhand der DCC-Adressbereiche wie in [\[RCN-211\]](#page-36-6) Abschnitt 3 definiert unterschieden:

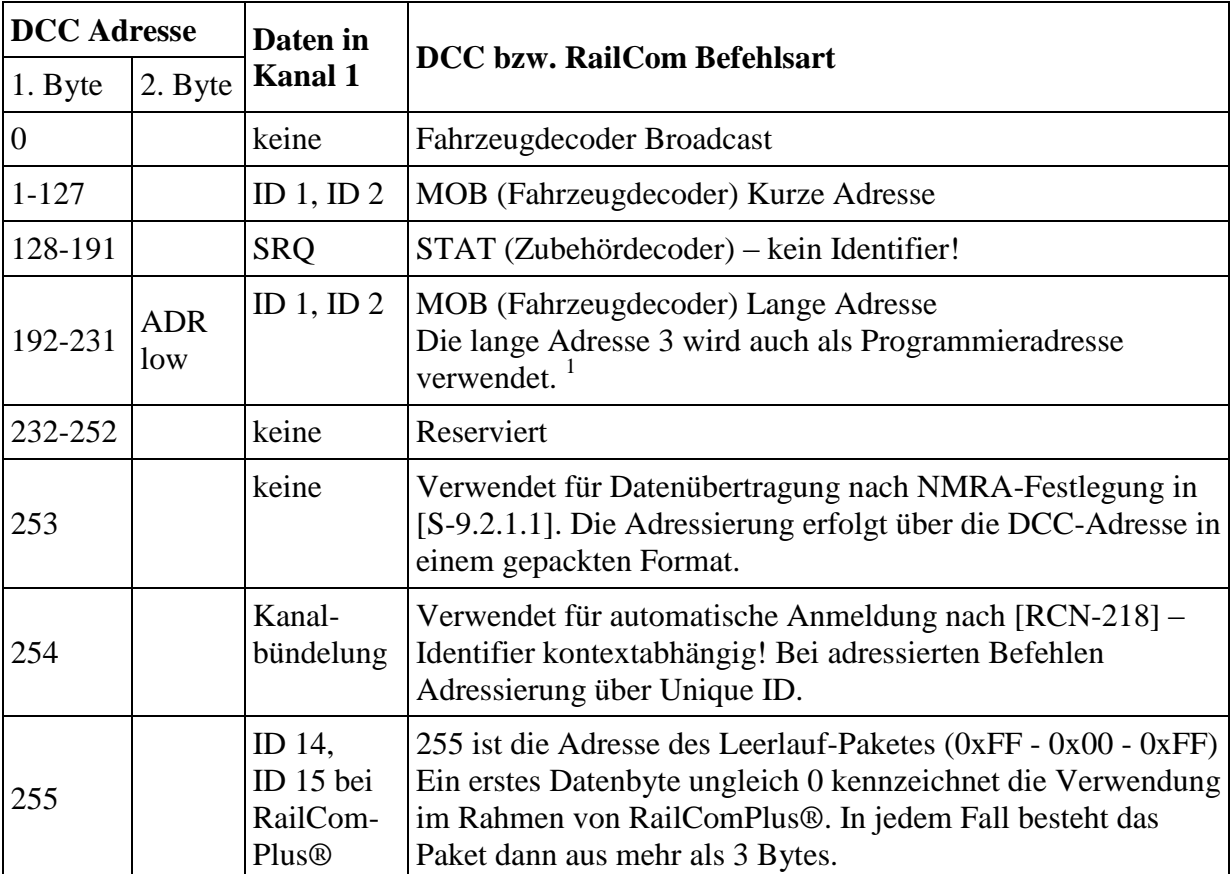

Tabelle 4: DCC-Adressbereiche für Befehlsarten

Auf das Leerlauf-Paket sowie auf Service Mode Pakete dürfen Decoder keine Rückmeldung senden. Im Kanal 2 darf nur der vom DCC-Paket adressierte Decoder senden.

Um Rückmeldungen im Kanal 1 zu ermöglichen, solange noch keine DCC-Lokadresse angesprochen wird, wird empfohlen alternierend zum Idle-Paket die DCC-Lokadresse 10239 anzusprechen.

Nach einem Befehl an die Adresse 254 entweder zur automatischen Anmeldung mit DCC-A nach [\[RCN-218\]](#page-36-7) oder entsprechend [\[S-9.2.1.1\]](#page-36-8) werden die Kanäle 1 und 2 gebündelt und es werden kontextabhängig Identifier verwendet. Die Rückmeldungen nach Befehlen an die Adressen 253 und 255 sind in der Norm [\[S-9.2.1.1\]](#page-36-8) der NMRA bzw. der RailComPlus®- Spezifikation festgelegt.

# <span id="page-9-0"></span>**3.1 RailCom Befehlsart MOB**

Kanal 1 nutzen mobile Fahrzeugdecoder zur schnellen Lokalisierung auf der Anlage (siehe app:adr). Dazu müssen sie nach jedem an einen Fahrzeugdecoder gerichteten DCC Paket (Kennzeichnung MOB in Tabelle 4) ihre DCC-Adresse senden, die dann von lokalen Detectoren auf der Anlage empfangen wird. Ausgenommen sind die Programmiermodus-Pakete von dem Zeitpunkt an, zu dem der Decoder den Programmiermodus erkennt.

Kanal 2 darf nur vom adressierten Decoder benutzt werden und dient zur Übermittlung von Decoderinformationen. Ein adressierter Decoder muss stets eine Rückmeldung in Kanal 2

<sup>1</sup> 1 gemäß RailCommunity Vorschlag vom 07.09.2018

senden (gegebenenfalls ACK), um den fehlerfreien Empfang des DCC-Pakets zu bestätigen. Eine Rückmeldung im Kanal 2 signalisiert, dass der Decoder den Befehl fehlerfrei empfangen hat, nicht jedoch, dass der Befehl vom Decoder auch akzeptiert und ausgeführt wird.

Die folgenden Identifier (Datagramme) sind für Fahrzeugdecoder definiert, wobei alle nicht aufgeführten IDs als reserviert zu betrachten sind:

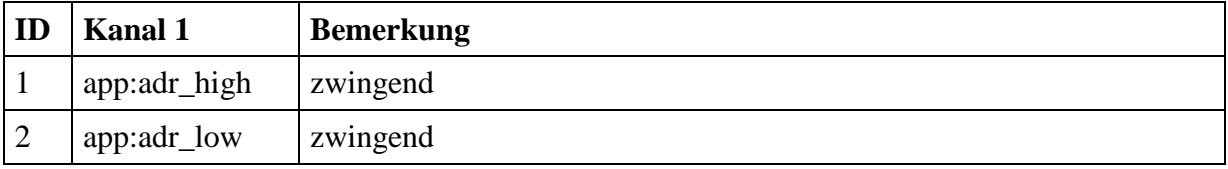

Tabelle 5: Befehlsart MOB Identifier (Datagramme) im Kanal 1

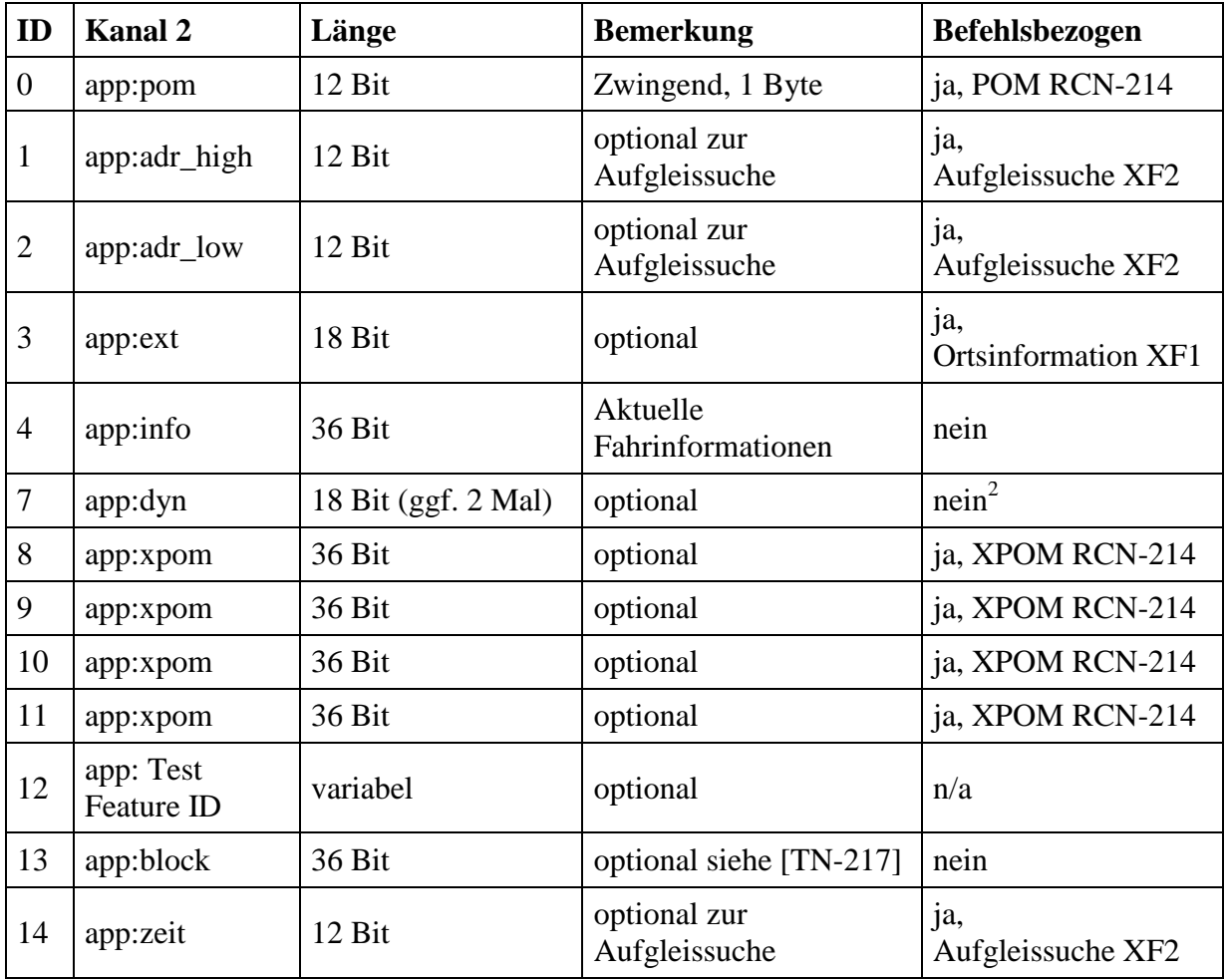

Tabelle 6: Befehlsart MOB Identifier (Datagramme) im Kanal 2

<sup>1</sup> <sup>2</sup> Bisher ist noch kein Befehl zur Anforderung einer bestimmten DV festgelegt worden. Dieses ist aber zur Einsparung von IDs durchaus möglich und kann in Zukunft erfolgen.

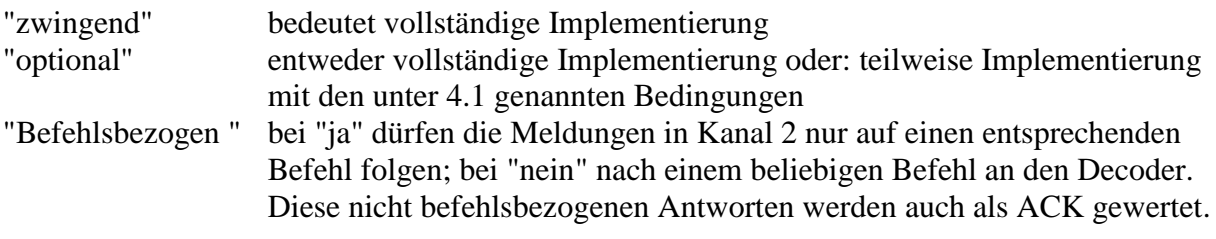

#### Bemerkung:

Ältere Decoder haben während einer Testphase verschiedene Identifier belegt, die jetzt als "reserviert" gekennzeichnet sind. Neuere Decoder müssen in einer speziellen CV (siehe Abschnitt "RailCom CVs") die RailCom-Versionsnummer eingetragen haben. Dies kann zur Unterscheidung benutzt werden.

Ältere Decoder ohne Versionsnummer sollte man updaten (lassen).

Werden im Kanal 2 mehrere Datagramme gesendet, so sind diese in folgender Reihenfolge der IDs zu senden: 1 2 0 3 4 7 8 9 10 11 13 14 5 6 15 12. Dieses ist die Reihenfolge in der die IDs festgelegt wurden. Dieses erlaubt älteren Detektoren die ihnen bekannten Datagramme auszuwerten. Folgt ein älteres Datagramm auf ein neueres, kann ein älterer Detektor kein Datagramm auswerten, da er nicht die Länge des ersten, neueren Datagramms kennt. Ein ACK oder NACK darf nicht führend sein, da nach einem ACK bzw. NACK alle Daten ignoriert werden dürfen.

## <span id="page-11-0"></span>**3.2 RailCom Befehlsart STAT**

Zubehördecoder nutzen Kanal 1 zur Meldung von Service Request Anforderungen (siehe app:srq). Dazu können sie nach jedem an einen Zubehördecoder gerichteten DCC Paket (Kennzeichnung STAT in Tabelle 4) ihre Identität (12-Bit Adresse) senden (12 Bit Wert ohne Identifier!) (Nicht bei Adressierung via Decoder ID). Melden sich mehrere Decoder gleichzeitig, muss eine Suche gestartet werden.

Die Service Request Anforderungen sind optional.

Kanal 2 darf nur vom adressierten Decoder benutzt werden und dient zur Übermittlung von Decoderinformationen. Ein adressierter Decoder muss stets eine Rückmeldung in Kanal 2 senden (gegebenenfalls ACK), um den fehlerfreien Empfang des DCC-Pakets zu bestätigen.

Eine Rückmeldung im Kanal 2 signalisiert, dass der Decoder den Befehl fehlerfrei empfangen hat, nicht jedoch, dass der Befehl vom Decoder auch akzeptiert und ausgeführt wird.

Die folgenden Identifier (Datagramme) in Kanal 2 sind für Zubehördecoder definiert, wobei alle nicht aufgeführten IDs als reserviert zu betrachten sind:

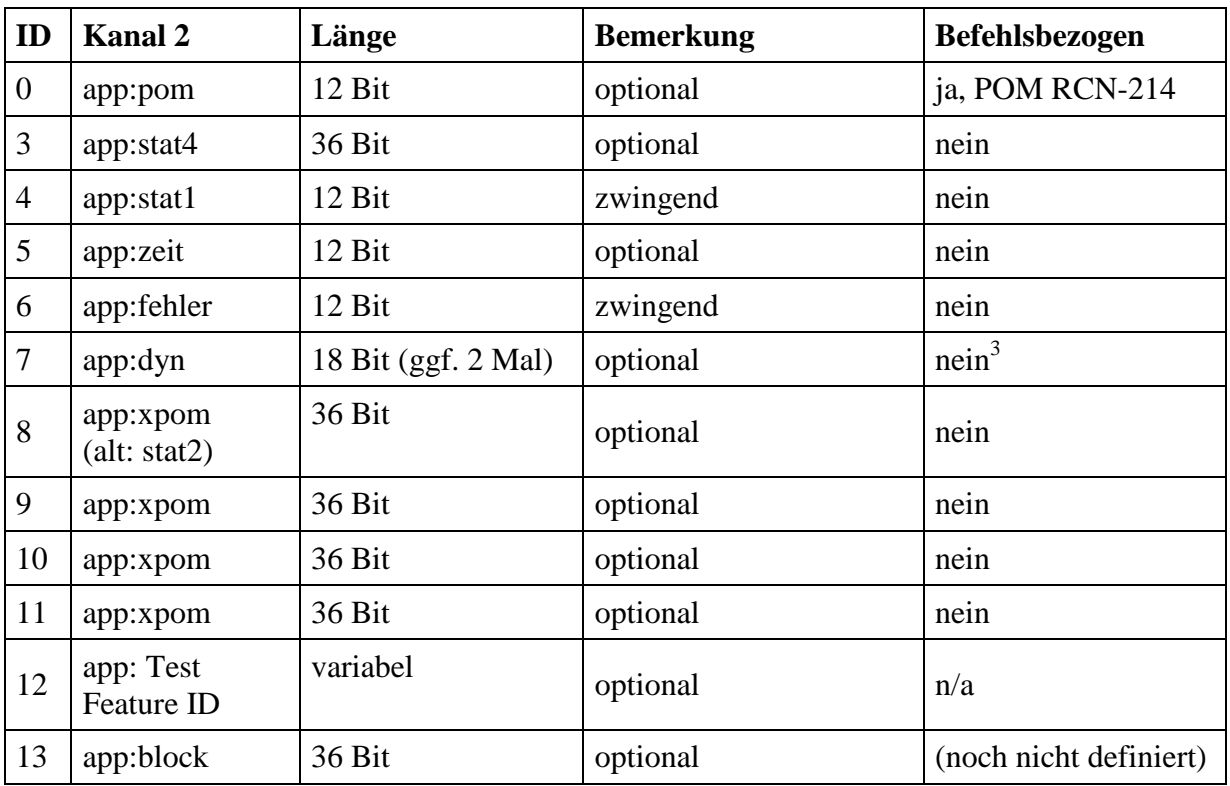

Tabelle 7: Befehlsart STAT Identifier (Datagramme) im Kanal 2

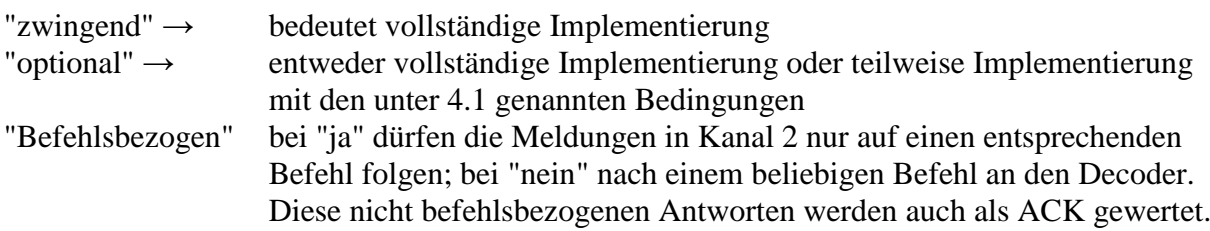

# <span id="page-12-0"></span>**4 RailCom CVs und DCC-Befehle**

# <span id="page-12-1"></span>**4.1 Systemanforderungen**

Diese RailCom Spezifikation ist so aufgebaut, dass sie rückwärtskompatibel ist, d.h. nicht RailCom-fähige Decoder können weiter betrieben werden und nicht RailCom-fähige Zentralen können weiter RailCom-fähige Decoder ansteuern.

Das Ansteuern analoger Fahrzeuge (Lokomotiven ohne Decoder) mit Hilfe der verlängerten "0" (stretched zero) ist nicht zugelassen.

Decoder mit RailCom Implementierung müssen folgende Antworten zwingend unterstützen: ACK, Fahrzeugdecoder zusätzlich app:adr\_high und app:adr\_low im Kanal 1 und app:pom im Kanal 2, Zubehördecoder zusätzlich app:stat1 und app:fehler.

Auf jede Fahrzeug- bzw. Weichen- Adressierung muss der Decoder im Kanal 2 der Austastlücke antworten (siehe Applikationen). Der Decoder darf keinesfalls antworten, wenn er nicht adressiert wurde oder der Befehl an die Broadcast-Adresse 0 gesendet wurde.

1

<sup>3</sup> Siehe Fußnote 2 in Tabelle 6

# <span id="page-13-0"></span>**4.2 CVs**

### <span id="page-13-1"></span>**4.2.1 CV28 RailCom Konfiguration**

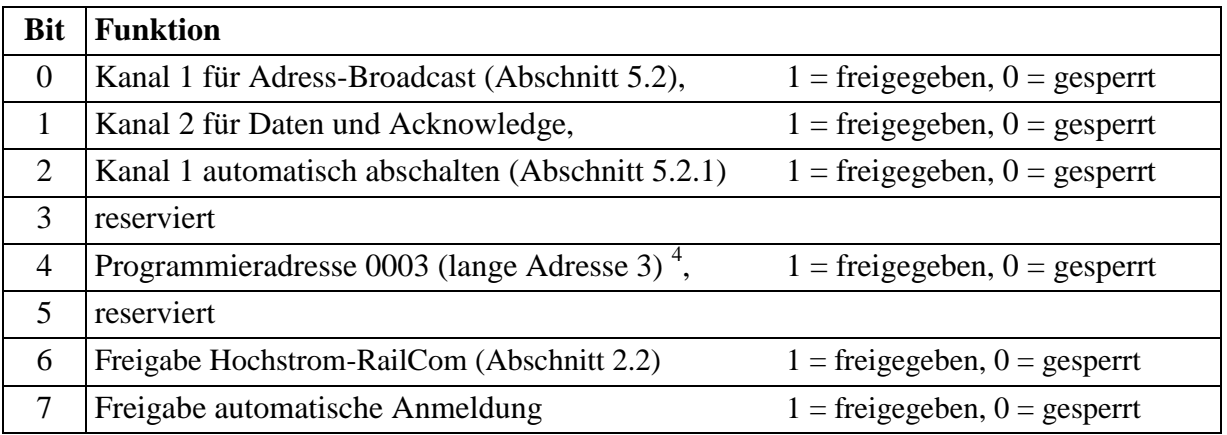

Tabelle 8 RailCom Konfiguration.

Um zum bisherigen Verhalten kompatibel zu sein, sollte CV28 Bit 2 bei Auslieferung eines Decoders auf 0 sein. Bei Auslieferung eines Decoders sollte der Wert von Bit 0 bei Fahrzeugdecodern 1 und bei Zubehördecodern 0 sein und der Wert von Bit 1 bei allen Decodern 1 sein. Für die automatische Anmeldung über Adresse 254 entsprechend [\[RCN-218\]](#page-36-7) ist Kanal 1 immer freigegeben.

## <span id="page-13-2"></span>**4.2.2 CV29**

Verwendung nach [\[RCN-225\]](#page-36-10).

### <span id="page-13-3"></span>**4.2.3 CV31, CV32**

Verwendung als Zeiger nach [\[RCN-225\]](#page-36-10).

#### <span id="page-13-4"></span>**4.2.4 RailCom Block**

CV31 = 0 und CV32 = 255 adressieren einen Block von 256 CVs, die für RailCom-Anwendungen nach folgender Tabelle belegt sind:

| <b>Byte</b> | <b>Belegung</b>                                                                                                    | $z/\sigma$ |     |
|-------------|----------------------------------------------------------------------------------------------------|------------|-----|
| $0 - 1$     | Manufacturer ID (nach NMRA [S-9.2.2 Anhang A])                                                                             | Z          | R   |
| $4 - 7$     | Produkt ID (Herstellerspezifische Produktkennung, um die einzelnen<br>Produkte auseinanderhalten zu können. Little Endian) | $\Omega$   | R   |
| $8 - 11$    | MUN (Manufacturer Unique Number. Little Endian)<br>4 Byte Seriennummer über alle Geräte eines Herstellers.                 | $\Omega$   | R   |
| $12 - 15$   | Produktionsdatum (Anzahl der Sekunden seit dem 1.1.2000, Little<br>Endian, Unsigned)                                       | $\Omega$   | R   |
| $16-63$     | Herstellerspezifische Belegung möglich                                                                                     | $\Omega$   | R/W |

<sup>1</sup> 4 gemäß RailCommunity Vorschlag vom 07.09.2018

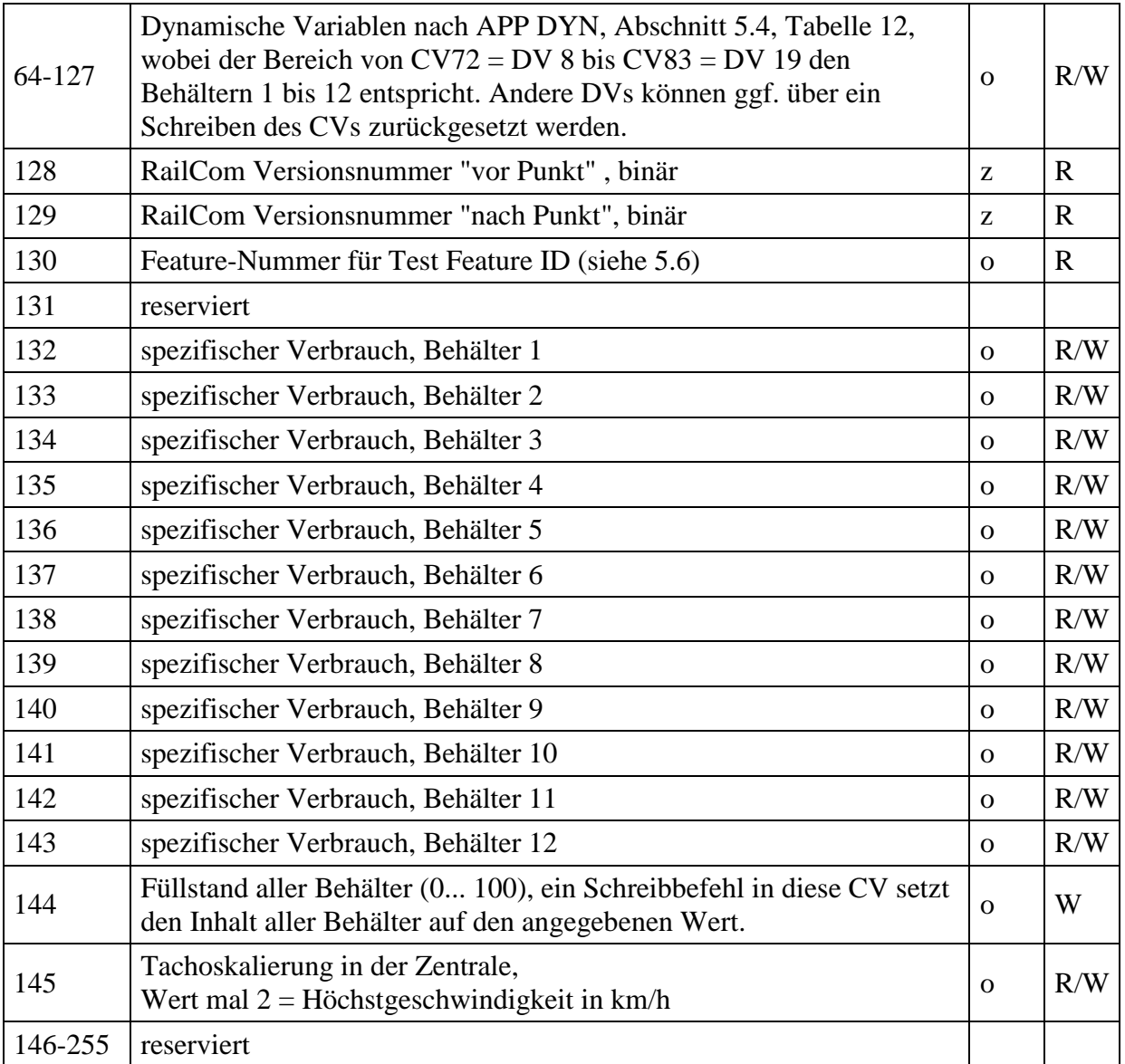

Tabelle 9: Belegung Block 255

 $z = Zwingend$ ,  $o = Optional$ ,  $R = Read$  (Lesen),  $W = Write$  (Schreiben)

# <span id="page-14-0"></span>**4.3 DCC-Befehle**

Die erweiterte Funktionalität durch RailCom bedingt auch zusätzliche DCC-Befehle. Dazu gehören:

### <span id="page-14-1"></span>**4.3.1 Zusätzliche Funktionskommandos**

Durch RailCom ergeben sich zusätzliche Funktionsmöglichkeiten wie z.B. Suchfunktion, Aufgleissuche, etc. (siehe auch unter Abschnitt "Anwendungen (Application/APP) Layer für Fahrzeugdecoder"). Hierfür werden die Binärzustandssteuerungsbefehle kurze Form nach [\[RCN-212\]](#page-36-5) Abschnitt 2.3.5 benutzt.

## **Betriebsbefehl: Binärzustandssteuerungs als RailCom-Befehl**

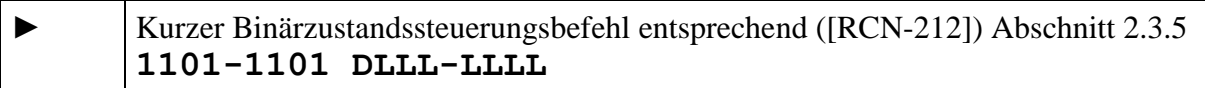

Diese Befehle werden in dieser Norm mit XF1 bis 127 bezeichnet.

Von diesen Befehlen sind in [\[RCN-212\]](#page-36-5) die ersten 28 für besondere Anwendungen wie RailCom reserviert. Für RailCom sind die ersten 15 Befehle vorgesehen.

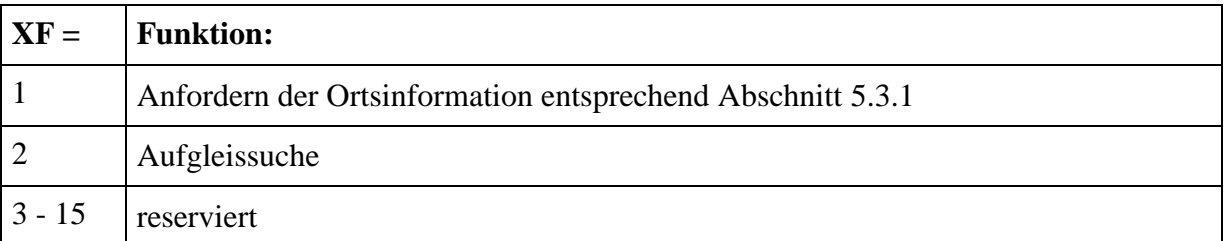

Tabelle 10: Funktionsnummern

#### <span id="page-15-0"></span>**4.3.2 Erweiterte Programmierbefehle**

Die [\[RCN-214\]](#page-36-12) definiert in Abschnitt 3 für die Programmierung der CVs auch noch den Konfigurationsvariablen-Zugriffsbefehl - Kurze Form. Dieser erlaubt auch das Schreiben zweier festgelegter CV-Paare:

**KKKK** = **0100** = Schreiben von CV17 (erstes Datenbyte) und CV18 (zweites Datenbyte) (Erweiterte Adresse) gleichzeitig, und setzen des Bit 5 in CV29.

Rückmeldung erfolgt auf der alten Adresse über zwei aufeinanderfolgende Datagramme mit ID 0, zuerst das erste Datenbyte, danach das zweite Datenbyte. Beide Datagramme müssen im selben Kanal 2 gesendet werden, also 12 Bit Datagramm + 12 Bit Datagramm.

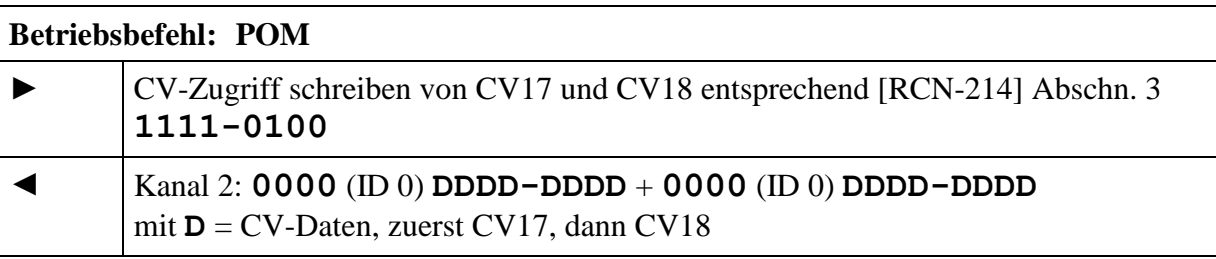

**KKKK** = **0101** = Schreiben von CV31 (erstes Datenbyte) und CV32 (zweites Datenbyte) (Zeiger-Wert für erweiterten Bereich, höherwertiges Byte (31) und niederwertiges Byte (32)).

Rückmeldung erfolgt über zwei aufeinanderfolgende Datagramme mit ID 0, zuerst das erste Datenbyte, danach das zweite Datenbyte. Beide Datagramme müssen im selben Kanal 2 gesendet werden, also 12 Bit Datagramm + 12 Bit Datagramm.

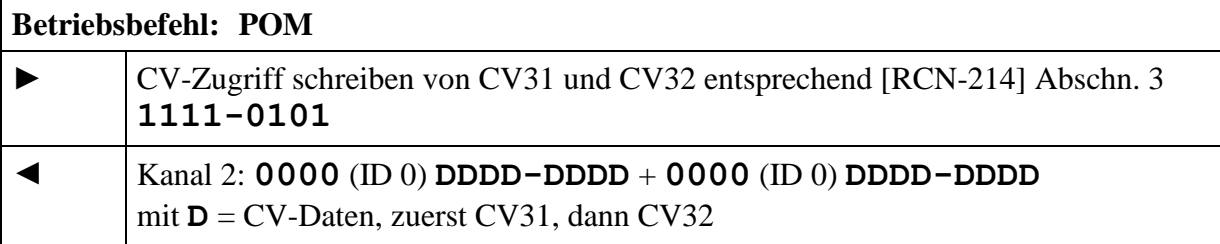

#### <span id="page-16-0"></span>**4.3.3 NOP für Zubehördecoder**

Zubehördecoder melden sich nach einem Schaltbefehl, wenn sie der Zentrale etwas mitteilen wollen (SRQ).

Üblicherweise werden Schaltbefehle aber nur sporadisch gesendet, also könnten sich Zubehördecoder nur ebenso selten bemerkbar machen. Deshalb ist in [\[RCN-213\]](#page-36-13) Abschnitt 2.5 der NOP-Befehl definiert, der regelmäßig gesendet wird, aber zunächst nichts bewirkt, außer Zubehördecodern ein SRQ zu ermöglichen.

Dieser muss von allen nicht RailCom-fähigen Einfachen und Erweiterten Zubehördecodern als ungültig erkannt und damit ignoriert werden. Er dient zum einen dazu, es Zubehör-Decodern zu ermöglichen, in der nachfolgenden Austastlücke einen SRQ abzusetzen, zum anderen erlaubt er für den Fall, dass sich mehrere Decoder gleichzeitig mit einem SRQ melden, auch die Suche nach den beteiligten Decodern.

Dies wird dadurch erreicht, dass mit dem NOP eine Zubehördecoder-Adresse übertragen wird. Es melden sich daraufhin nur diejenigen Decoder, deren Adresse kleiner oder gleich ist wie die im NOP enthaltene. Dadurch kann bei Meldungen von mehreren Decodern mittels sukzessiver Approximation der Decoder mit der jeweils niedrigeren Adresse ausfindig gemacht und bedient werden. Die Suche wird solange wiederholt, bis sich kein Decoder mehr meldet.

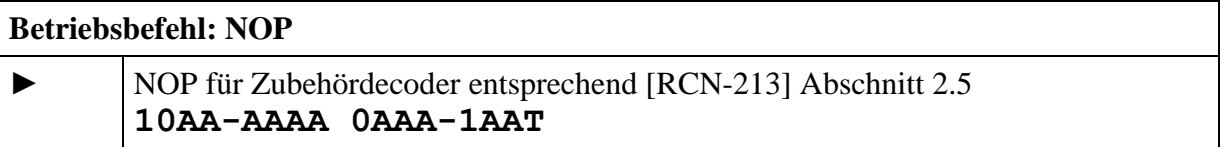

Für die regelmäßige Abfrage aller Zubehördecoder sendet die Zentrale sinnvollerweise ein NOP mit der höchstmöglichen Adresse, damit alle Decoder angesprochen werden.

Solange sich hierauf immer nur ein Decoder mit einem SRQ meldet, kann es bei diesem NOP mit der höchsten Adresse bleiben. Erst, wenn sich mehrere Decoder gleichzeitig melden, muss die Zentrale eine Suche starten, indem sie die im NOP enthaltene Adresse geeignet variiert.

Eine RailCom-fähige Zentrale muss zur Abfrage der Zubehördecoder in bestimmten Zeitabständen einen NOP-Befehl senden. Der zeitliche Abstand zwischen zwei NOPs ist ein Kompromiss aus Bandbreiteneinschränkung beim DCC-Signal und Reaktionszeit auf SRQ-Meldungen. Es wird ein Intervall von ca. 0,5 Sekunden empfohlen.

Bei Suchvorgängen nach Mehrfachmeldungen müssen die zur Suche verwendeten NOPs natürlich schnellstmöglich hintereinander gesendet werden.

# <span id="page-17-0"></span>**5 Anwendungen (Application/APP) Layer für Fahrzeugdecoder**

Die nachfolgenden Abschnitte beschreiben die Befehle für die RailCom-Funktionalität für Fahrzeugdecoder mit den in Tabelle 4 als MOB gekennzeichneten Adressbereichen.

# <span id="page-17-1"></span>**5.1 POM (ID 0)**

POM bedeutet "Programming On the Main", also die Programmierung auf dem Gleis zum Fahren. Es dient dem Lesen und Schreiben von Konfigurationsvariablen im Betriebsmodus entsprechend [\[RCN-214\]](#page-36-12) Abschnitt 2. Auf diese Befehle wird im Kanal 2 mit einem 12 Bit Datagramm mit der ID 0 = **0000** und 8 Datenbits geantwortet. Die Datenbits enthalten den Wert der CV

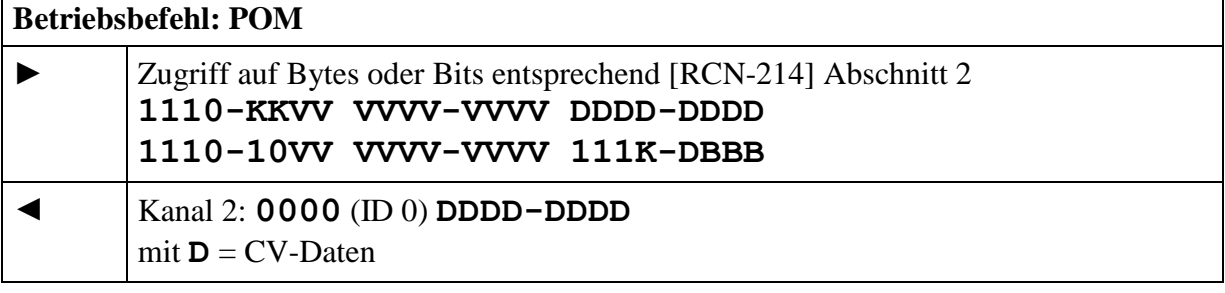

### <span id="page-17-2"></span>**5.1.1 Byte Lesen**

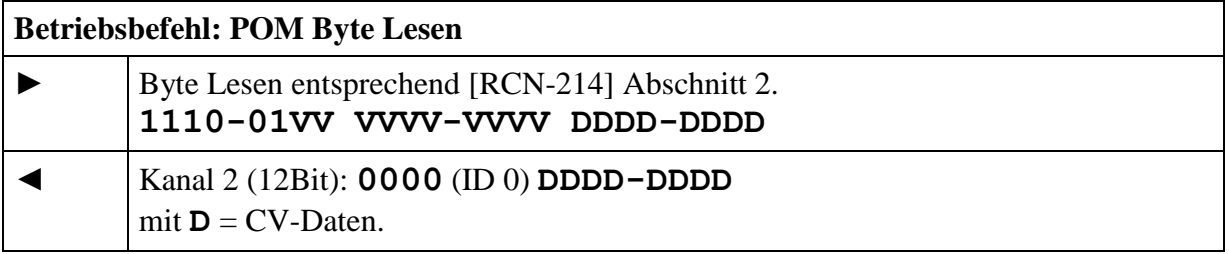

Das zugehörige Antwortdatagramm (ID 0) muss nicht im selben Paketrahmen gesendet werden, sondern kann zu einem späteren Zeitpunkt erfolgen. Eine Zentrale muss also dafür sorgen, dass der Decoder nochmals adressiert wird und vorher kein anderer Programmierbefehl an die gleiche Adresse gesendet wird (der gleiche ist erlaubt).

Wenn der Lesevorgang beendet ist, sendet der Decoder auf den zugehörigen, erneuten Lesebefehl das Ergebnis. Gibt der Decoder nicht innerhalb von 0,5s die Daten zurück dann gilt der Lesevorgang als fehlgeschlagen.

### <span id="page-17-3"></span>**5.1.2 Byte Schreiben**

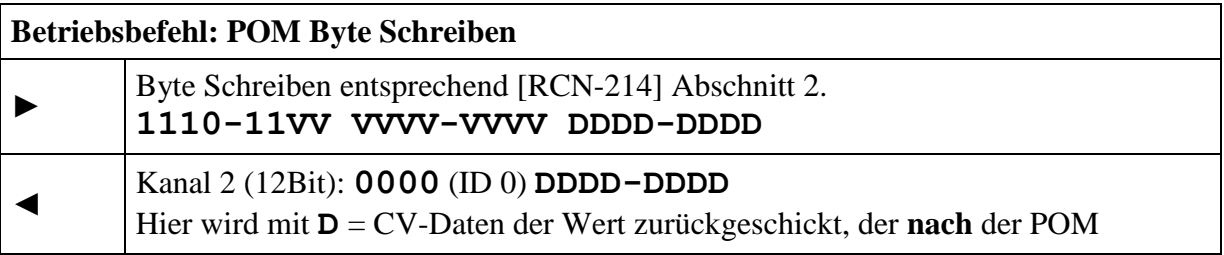

Operation in der CV vorhanden ist.

Beim Schreiben soll der Decoder wie folgt antworten: Mit einem ACK, solange der neue Wert noch nicht geschrieben ist, mit dem neuen Wert, wenn der neue Wert erfolgreich geschrieben wurde, mit einem ACK gefolgt von einem NACK innerhalb einer RailCom Nachricht wenn die CV nicht unterstützt wird oder einem anderen Wert, wenn der geschriebene Wert nicht angenommen werden kann. Anstelle eines ACK kann auch mit einer anderen nicht-befehlsbezogenen Meldung geantwortet werden.

Gibt der Decoder nicht innerhalb von 0,5s einen Wert zurück dann gilt der Schreibvorgang als fehlgeschlagen. Bei einer CV, die nur gelesen werden kann, liefert der Decoder den aktuellen Wert der CV.

#### <span id="page-18-0"></span>**5.1.3 Bit Schreiben**

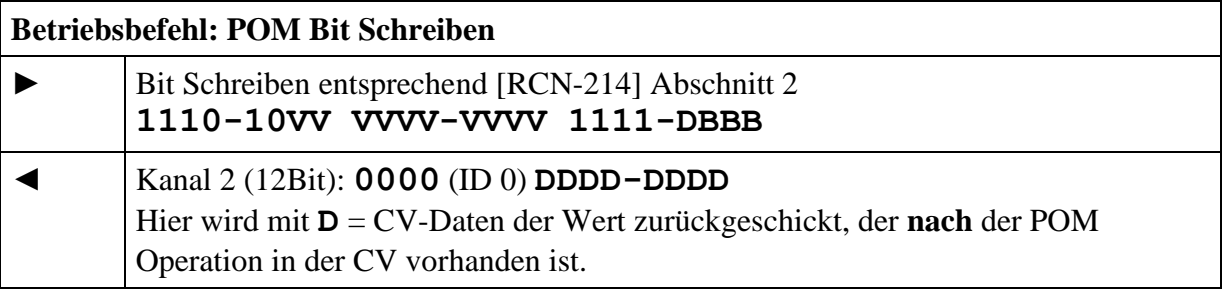

Antworten wie bei "Byte Schreiben". Der Befehl Bit lesen ist für RailCom uninteressant, da immer das ganze Byte zurückgemeldet wird.

# <span id="page-18-1"></span>**5.2 ADR (IDs 1 & 2)**

Diese Rückmeldung dient der Adressfeststellung von Fahrzeugdecodern auf der Anlage. Mit Hilfe von ortsfesten Detectoren kann sie zur Lokalisierung verwendet werden.

Fahrzeugdecoder nutzen Kanal 1 als Broadcast Kanal für die eigene Adresse. Im Cutout nach jedem an einen Fahrzeugdecoder gerichteten DCC Paket (siehe Kennzeichnung MOB in Tabelle 4) senden sie ihre aktive Adresse (Basis, Erweiterte oder Mehrfachtraktion). Hierfür werden die folgenden 12-Bit Datagramme mit ID 1 und ID 2 definiert:

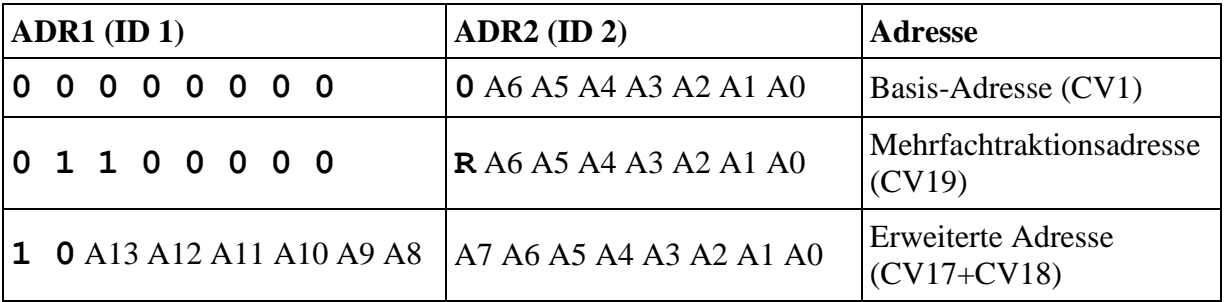

Tabelle 11: ADR-Zuordnung Adresse

Ein Decoder muss abhängig von seiner aktiven Adresse die beiden Datagramme ADR1 und ADR2 alternierend senden. Die "aktive Adresse" ist die, unter der der Decoder seine Fahrbefehle erhält.

RailCommunity Verband der Hersteller Digitaler Modellbahnprodukte e.V. Seite 19 von 38

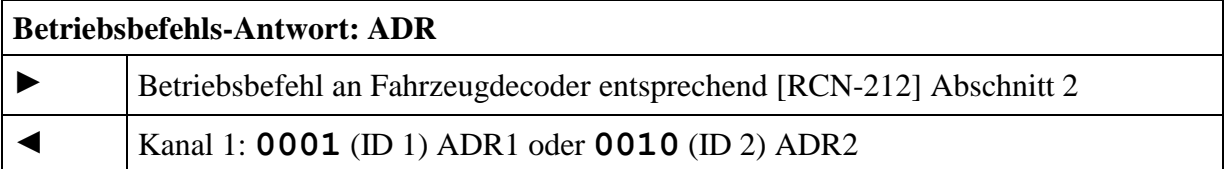

Mögliche Anwendung:

Lokale Detektoren (Local Detector) auf der Anlage werten diese Datagramme zeitnah aus und senden diese Informationen weiter (Zentrale, Computer etc.). Auf diese Weise kann die Zentrale erfahren, welcher Decoder sich auf einem bestimmten Gleisabschnitt befindet. Abbildung 5 zeigt dies schematisch.

Dieses Verfahren eignet sich besonders zur Zugbeeinflussung.

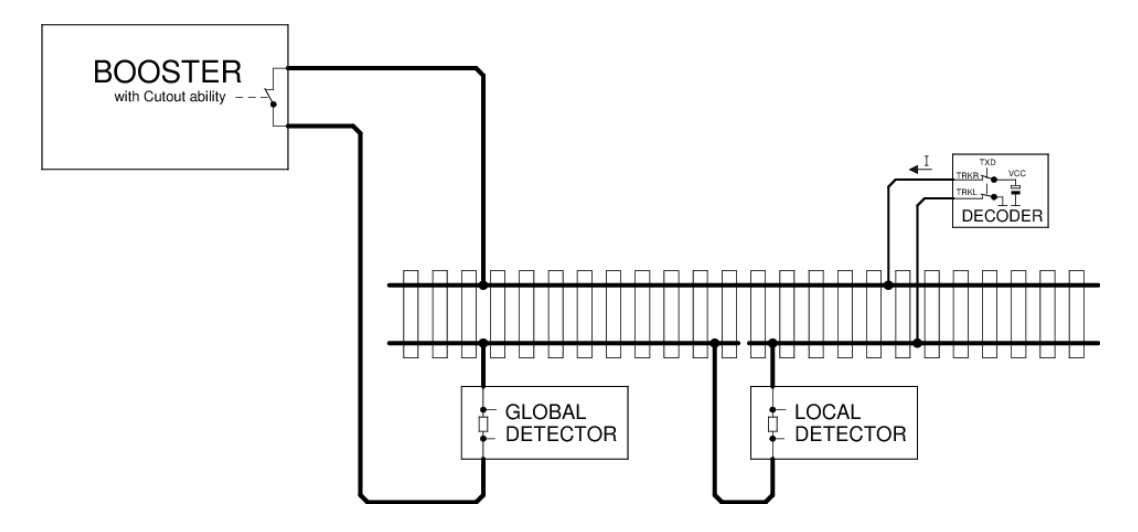

**Bild 5:** Lokalisierung Fahrzeugdecoder

Die Lokalisierung eines Decoders nach obigem Muster kann nur funktionieren, wenn der Decoder sich alleine auf dem vom Lokalen Detektor überwachten Gleisabschnitt befindet. Problematisch ist dies jedoch im Multitraktionsbetrieb. Hierfür wird empfohlen, dass nur die führende Lok die ADR-Datagramme auf Kanal 1 sendet, während bei den folgenden Loks diese Funktion via CV28 deaktiviert ist. Dies kann beim Zusammenstellen des Fahrzeugverbunds via POM geschehen.

### <span id="page-19-0"></span>**5.2.1 Dynamische Kanal-1-Nutzung**

Hierbei wird das Senden der Adresse in Kanal 1 automatisch abgeschaltet, um Kollisionen zu reduzieren. Der Decoder sendet in Kanal 1:

- Nach einem Neustart
- Nach einer Adressänderung
- Wenn er für eine Zeit von mehr als 5s nicht mehr adressiert wurde.

Wenn in CV28 Bit 2 gesetzt ist, wird die Aussendung im Kanal 1 nach dem achtmaligen Empfang der eigenen Lokadresse von selbst abgeschaltet. Damit wird eine neue Lok erkannt und stört, nachdem sie vom System angesprochen wird, nicht mehr die Erkennung weiterer Loks.

### <span id="page-20-0"></span>**5.2.2 Aufgleissuche (ID 1, 2 und 14)**

Dieses ist eine spezielle Anwendung, um ein Fahrzeug auf der Anlage zu identifizieren. Dazu wird das Fahrzeug durch Abkippen oder auf anderem Weg kurzzeitig von der Gleisspannung getrennt. Die Trennung hat für mindestens 1 Sekunde zu erfolgen. Nachdem der Decoder wieder Spannung erhält, antwortet er für maximal 30 Sekunden auf den Befehl "XF2 aus" an die Broadcast-Adresse 0 mit seiner Adresse in **Kanal 2**. In dieser Zeit muss der Anwender über die Zentrale diesen Befehl auslösen.

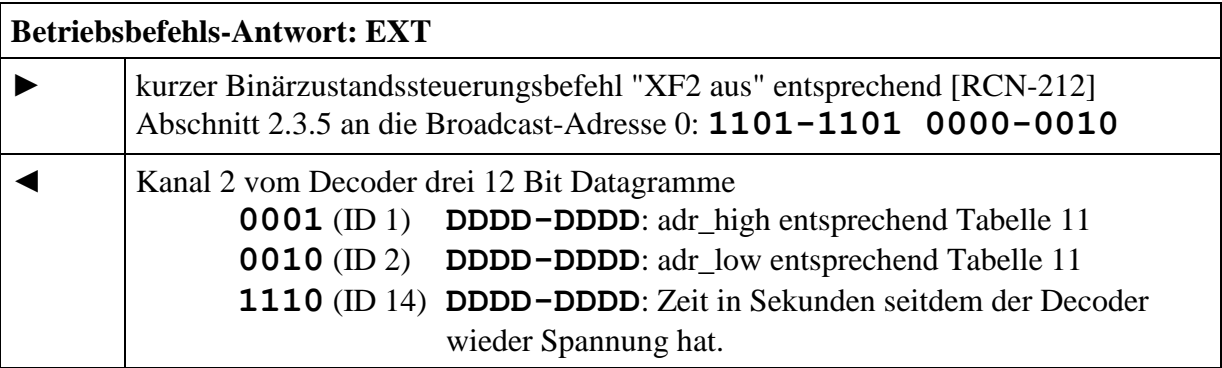

Der Decoder sollte nicht auf jeden Befehl "XF2 aus" sondern statistisch an die Broadcast-Adresse 0 antworten, damit ggf. Kollisionen im Kanal 2 reduziert werden. Diese treten auf, wenn ein anderes Fahrzeug ungewollt kurzzeitig keine Spannung hatte und daher auch antworten darf. Über die Zeit seitdem der Decoder wieder Spannung hat sollte sich das gewünschte Fahrzeug identifizieren lassen.

## <span id="page-20-1"></span>**5.3 EXT (ID 3)**

Diese Rückmeldung dient der Übertragung einer Ortsinformation. Damit kann der Ort des Fahrzeugdecoders einer gegebenen Adresse festgestellt und ggf. ein Befüllen von Vorräten ausgelöst werden.

#### <span id="page-20-2"></span>**5.3.1 Senden der Ortsinformation**

Die Ortsinformation kann durch den Decoder oder den Detector gesendet werden, je nachdem, wo die Information vorliegt.

Fall 1: Ortsinformation liegt im Decoder vor (z.B. durch Infrarotübertragung).

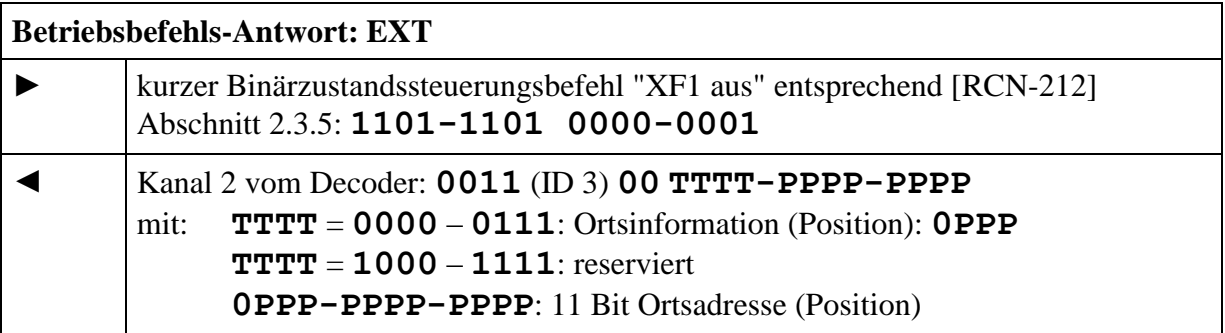

Wenn die Ortsinformation im Decoder vorliegt, kann sie auch spontan in Kanal 2 mit der ID DYN übertragen werden. Siehe Abschnitt [5.4.](#page-21-1)

**Rail**Community( Verband der Hersteller Digitaler Modellbahnprodukte e.V. Seite 21 von 38

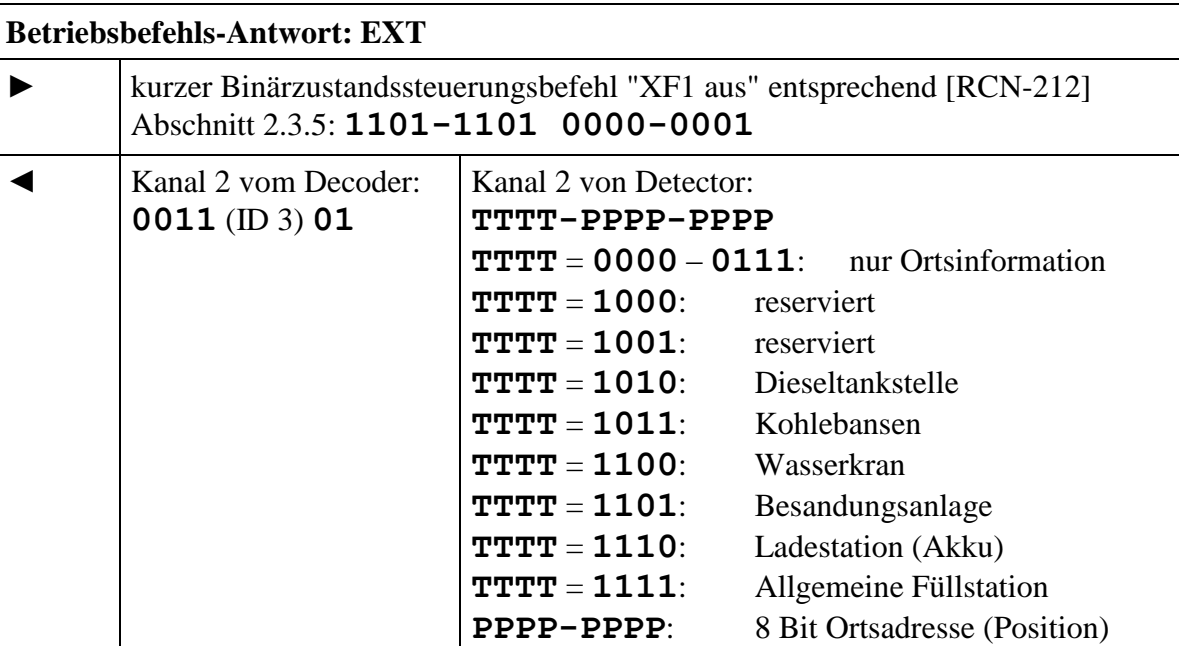

Fall 2: Ortsinformation liegt im Detector vor.

Der Detector funktioniert wie in Abbildung 5, wird aber um einen RailCom-Sender ergänzt. Da die Ortsinformation über das Gleis zurück gesendet wird, ist kein weiterer Anschluss an z.B. ein Bussystem notwendig.

#### <span id="page-21-0"></span>**5.3.2 Befüllen**

Das Befüllen eines Behälters oder aller Behälter erfolgt mit dem Befehl "Byte Schreiben" aus Abschnitt 5.1.2 auf die entsprechenden CVs in dem RailCom-Block (CV31=0 & CV32=255).

## <span id="page-21-1"></span>**5.4 DYN (ID 7)**

Diese Rückmeldung dient der Übertragung dynamischer Informationen von Fahrzeugdecodern. Unter "Dynamischen Informationen" werden Dynamische Variablen (DVs) verstanden, die sich während des Betriebes ändern (z.B. Geschwindigkeit, Tankinhalt etc.). Die RailCom-CVs 64-127 (siehe Abschnitt [4.2.4,](#page-13-4) Tabelle 9) entsprechen DVs, die durch Programmierung geändert werden können.

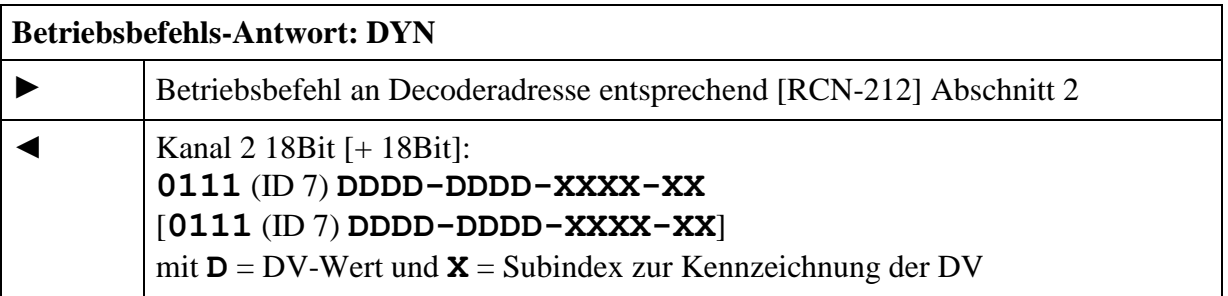

Die Übertragung von dynamischen Variablen (DV) (z.B. Geschwindigkeit, Behälter, ...) erfolgt in einem 18 Bit Datagramm (ID 7), welches den 8 Bit Wert der DV (**D**) sowie einen 6 Bit Subindex (**X**) enthält, der eine von 64 möglichen DVs selektiert. Die Bedeutung der DV ist durch den Subindex festgelegt.

RailCommunity Verband der Hersteller Digitaler Modellbahnprodukte e.V. Seite 22 von 38 2 beliebige DVs können in einem Rückmeldeframe übertragen werden. Welche DVs ein Decoder wann sendet bestimmt er selbst.

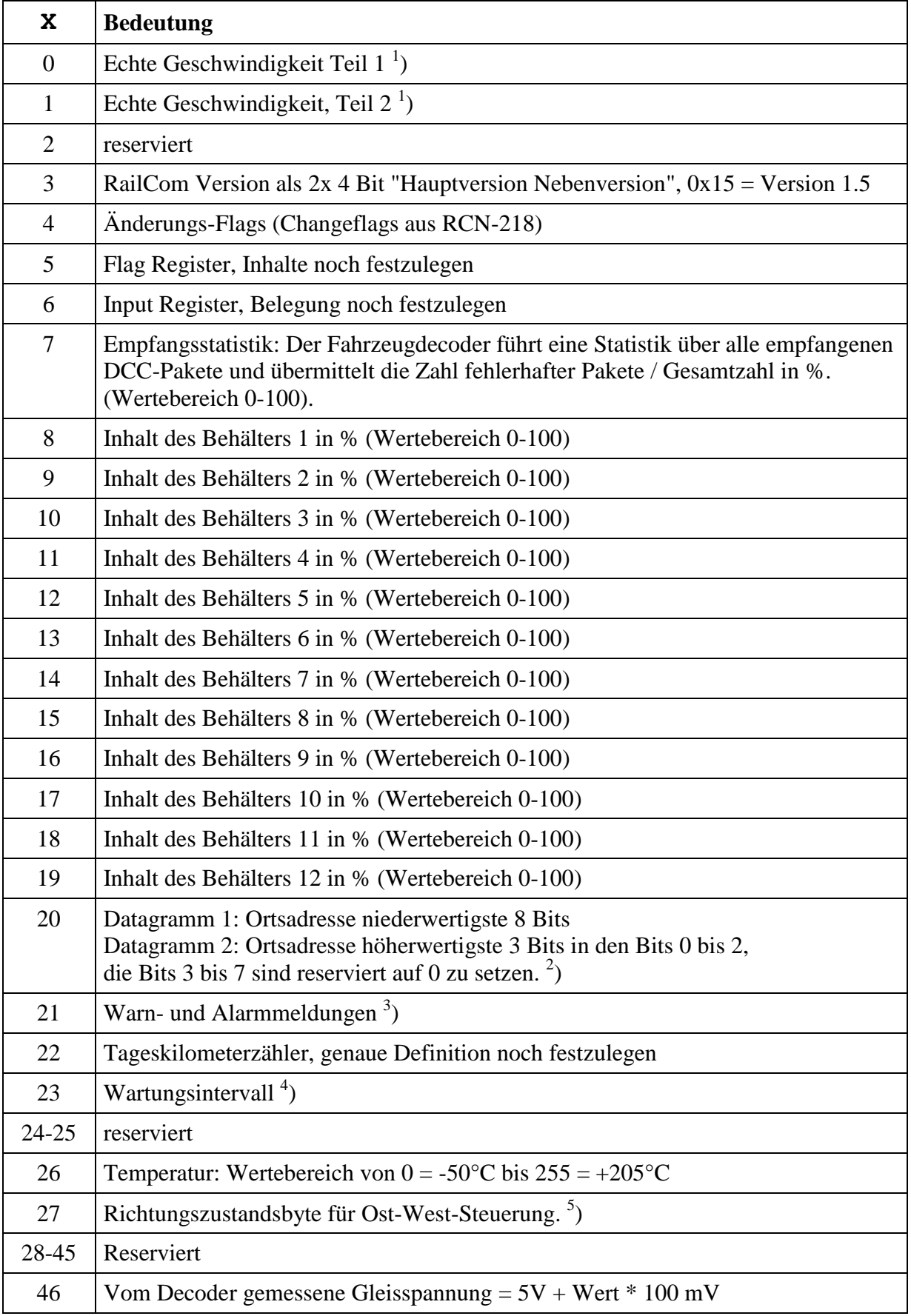

RailCommunity Verband der Hersteller Digitaler Modellbahnprodukte e.V. Seite 23 von 38

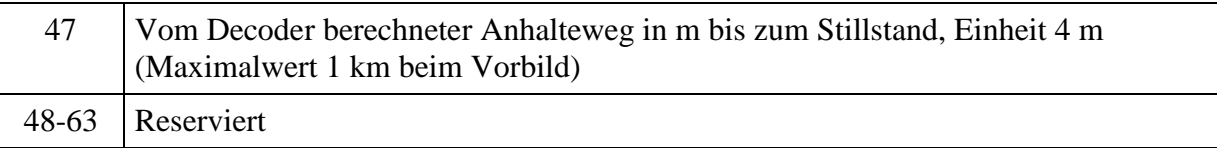

Tabelle 12: Dynamische Informationen Fahrzeugdecoder

<sup>1</sup>) Hinweis zur Übertragung der echten Geschwindigkeit:

Der Decoder berechnet z.B. die wirklich auf der Anlage gefahrene Geschwindigkeit. Diese wird mit dem Maßstab multipliziert, der im Decoder einstellbar ist (z.B. für H0 der Wert 87). Ergebnis ist die echte Geschwindigkeit. Es werden Werte zwischen 0 und 255 vom Decoder zurück gesendet. Die Angaben sind in km/h. Bis zum Wert 255 erfolgt die Übertragung ausschließlich in ID 7 DYN 0. Ist die Geschwindigkeit höher, wird ausschließlich(!) die Differenz (also berechnete Geschwindigkeit in km/h minus 256) in ID 7 DYN 1 übertragen. ID 7 DYN 0 wird dann nicht übertragen, da es keine relevanten Informationen mehr enthält.

 $^{2}$ ) Bei der Ortsadresse DV 20 sind beide Adressteile in jeweils einem 18 Bit Datagramm innerhalb eines Kanals zu übertragen, wobei zuerst die niederwertigste 8 Bits übertragen werden. Bei Adressen < 256 reicht ein einzelnes Datagramm.

<sup>3</sup>) Die Status- und Alarmmeldungen in DV 21 sind folgendermaßen festgelegt:

Bit  $7 = 0$ : Warnung, Bit  $7 = 1$  Alarm.

Bit 6 = 0 Warnungen bzw. Alarme unabhängig von anderen DVs entsprechend Tabelle 13. Alle dort nicht aufgeführten Werte sind reserviert.

Bit 6 = 1 Warnungen bzw. Alarme bezogen auf die DVs 0 bis 63. Die DV-Nummer steht in den Bits 0 bis 5.

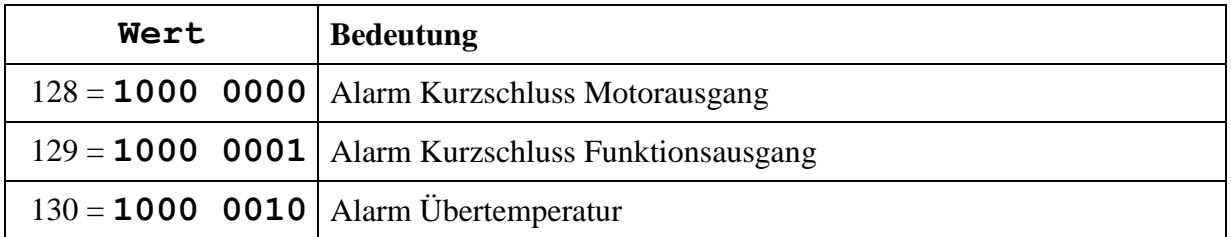

Tabelle 13: Warnungen und Alarme unabhängig von DVs

4 ) Durch schreiben von 255 in die DV über RailCom-CV 87 wird der Zähler für das Wartungsintervall zurückgesetzt. Der Decoder zählt ggf. konfigurierbar den Zähler runter in Abhängigkeit des Betriebszustandes. Bei einem Schwellenwert und bei erreichend der 0 wird eine Warnung bzw. Alarm über DV21 gesendet.

 $<sup>5</sup>$ ) Rückmeldung zum in [\[RCN-212\]](#page-36-5) Abschnitt 2.2.3 definierten Sonderbetriebsarten-Befehl.</sup>

- Bit 0: "VR" Fahrzeugbezogene Richtung an in der gefahren werden soll.
- Bit 1:  $\ldots$  OW". Anlagenbezogene Fahrrichtung:  $0 =$  West,  $1 =$  Ost
- Bit 2: Richtungskontrolle

 $0 =$  Richtung entsprechend Fahrbefehl,

1 = Richtung entsprechend der Ost-West-Steuerung

 Bit 3: Richtungswechsel  $0 =$  normal,  $1 =$ Lok gerade in Abbremsphase innerhalb eines Richtungswechsels

ReillCommunity Verband der Hersteller Digitaler Modellbahnprodukte e.V. Seite 24 von 38

Bit 4: OW-Ausblenden

0 = normal, 1 = OW-Richtungspfeile sollen **nicht** angezeigt werden.

- Bit 5: OW-Invers  $0 =$  normal,  $1 =$  Anzeige des anderen Richtungspfeils.
- $\bullet$  Bit 6 & 7: Reserviert

## <span id="page-24-0"></span>**5.5 XPOM (ID 8 bis ID 11)**

POM bedeutet "Programming On the Main", also die Programmierung auf dem Gleis zum Fahren. XPOM ist ein gegenüber dem im Abschnitt [5.1d](#page-17-1)efinierten POM erweitertes Format zum Schreiben und Lesen von bis zu vier CVs im Betriebsmodus entsprechend [\[RCN-214\]](#page-36-12) Abschnitt 4. Auf diese Befehle wird im Kanal 2 mit einem 36 Bit Datagramm mit der ID 8 = **1000** bis ID 11 = **1011** und 32 Datenbits geantwortet. Die Datenbits enthalten den Wert von vier aufeinanderfolgenden CVs.

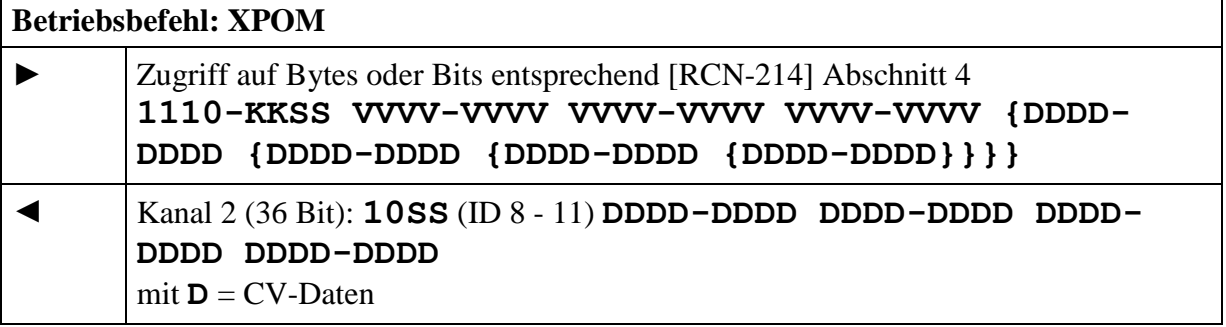

Es werden unabhängig von der Anzahl der geschriebenen Bytes und auch beim Schreiben nur eines Bits immer die Werte von vier CVs zurückgemeldet.

Die Zuordnung zwischen Befehl und Antwort erfolgt mittels Sequenznummer SS und Datagramm-ID wie folgt:

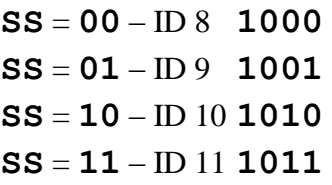

Das zum XPOM-Befehl zugehörige Antwort-Datagramm (ID 8 ... ID 11) muss nicht im selben Paketframe gesendet werden, sondern kann zu einem späteren Zeitpunkt erfolgen.

Der Decoder muss eine Warteschlange für 4 XPOM-Befehle implementieren und diese der Reihe nach abarbeiten. Wiederholt gesendete XPOM-Befehle mit derselben Sequenznummer werden nur einmal in die Warteschlange aufgenommen. Durch das zugeordnete Antwort-Datagramm wird die Operation abgeschlossen und der entsprechende Eintrag in der Warteschlange wieder freigegeben. Beim Schreiben per XPOM erfolgt die Antwort erst nach dem eigentlichen Schreibvorgang. Auf diese Weise kann die Zentrale auf die Schreibgeschwindigkeit des Decoders synchronisieren. Bei ausbleibendem Antwort-Datagramm muss der letzte Befehl mit derselben Sequenznummer wiederholt gesendet werden. Beim Schreiben von nur lesbaren CVs liefert der Decoder den aktuellen Wert der CVs. Ob ein Schreibzugriff akzeptiert wurde muss von der Zentrale durch Vergleich von Befehl und Antwort ermittelt werden.

RailCommunity Verband der Hersteller Digitaler Modellbahnprodukte e.V. Seite 25 von 38 Der Decoder muss insbesondere schnelles, blockweises Lesen unterstützen, d.h. bei aufeinanderfolgenden XPOM Lesebefehlen muss

die Antwort des 1. XPOM Lesebefehls spätestens im Cutout des 3. XPOM Lesebefehls gesendet werden, die Antwort des 2. XPOM Lesebefehls spätestens im Cutout des

4. XPOM Lesebefehls gesendet werden,

die Antwort des 3. XPOM Lesebefehls spätestens im Cutout des

5. XPOM Lesebefehls gesendet werden,

...

Auf diese Weise ist ein sehr schnelles Lesen möglich.

#### <span id="page-25-0"></span>**5.5.1 XPOM Byte Lesen**

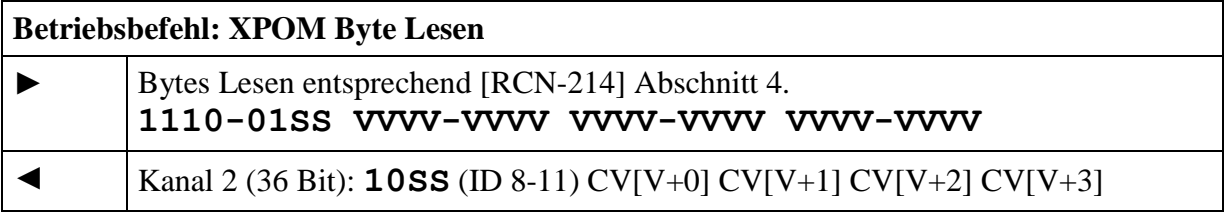

Zum Zeitpunkt der Rückmeldung ist der vorhergehende Text zu beachten.

### <span id="page-25-1"></span>**5.5.2 Byte Schreiben**

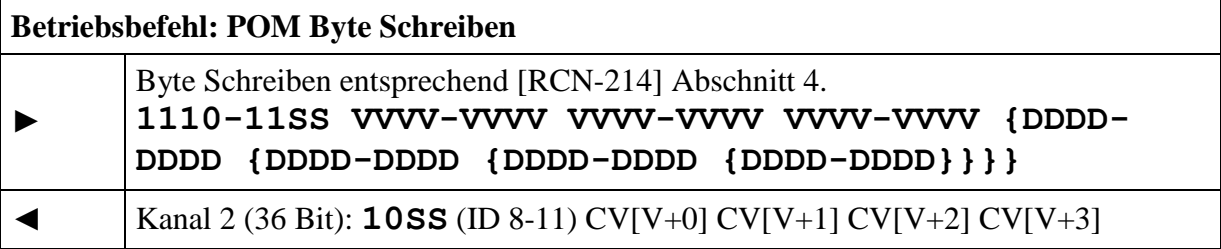

Zum Zeitpunkt der Rückmeldung ist der vorhergehende Text zu beachten. Es werden immer die CV-Werte wie nach dem Schreibvorgang zurückgegeben, auch wenn die Schreiboperation nicht oder aufgrund eines begrenzten Wertebereichs nur teilweise ausgeführt werden konnte.

#### <span id="page-25-2"></span>**5.5.3 Bit Schreiben**

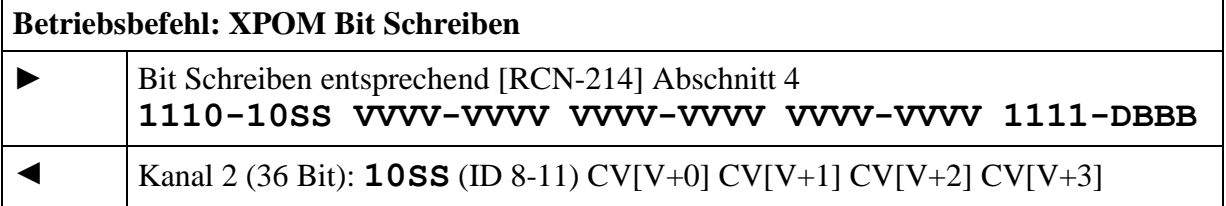

Antworten wie bei "Byte Schreiben". Der Befehl Bit lesen ist für RailCom uninteressant, da immer das ganze Byte zurückgemeldet wird.

## <span id="page-26-0"></span>**5.6 Test Feature ID (ID 12)**

Die Test Feature ID gibt einzelnen Herstellern die Möglichkeit, neue RailCom Features zu entwickeln, zu testen und in Produkte zu implementieren, die nicht mit den in der Spezifikation vorhandenen Befehlssatz zu realisieren sind.

Dazu bekommt der Hersteller von der RailCommunity eine Nummer zugeteilt, die in die CV130 des RailCom Blocks einzutragen ist. Durch diese Nummer lassen sich verschiedene Applikationen voneinander unterscheiden. Voreinstellung der CV130 ist "0".

Der Hersteller verpflichtet sich der RailCommunity das Entwicklungsziel zu nennen und bei Fertigstellung der Entwicklung eine detaillierte Beschreibung (wie in dieser Spezifikation für die anderen IDs praktiziert) zur Verfügung zu stellen.

Die RailCommunity wird die Nummernvergabe und die Ziele, wie auch die Beschreibung des fertigen Produktes in Absprache mit dem Hersteller (spätestens zur Markteinführung) publizieren. Dadurch wird es anderen Herstellern ermöglicht, diese Entwicklung ebenfalls zu nutzen. Für den regulären Gebrauch muss dann aber eine andere RailCom ID entsprechend Tabelle 6 verwendet werden.

#### <span id="page-26-1"></span>**5.6.1 Liste der bisher vergebenen Test Feature IDs**

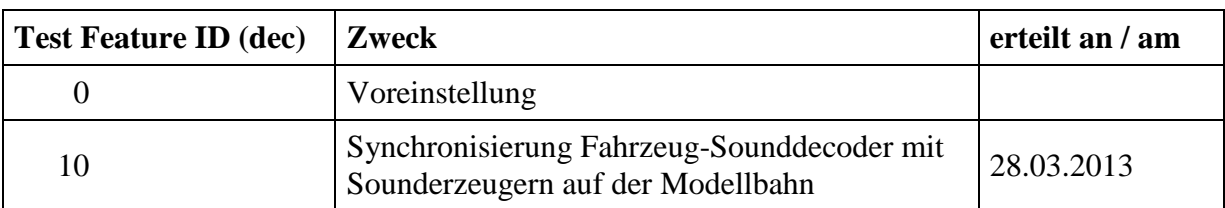

In dieser Liste werden die vergebenen Test Feature IDs mit dem jeweiligen Verwendungszweck aufgeführt.

Tabelle 14: Test Feature IDs

# <span id="page-27-0"></span>**6 Anwendung für Zubehördecoder (Weichen etc.)**

### <span id="page-27-1"></span>**6.1 SRQ - Service Request für Zubehördecoder**

Der Kanal 1 des Cutouts wird von Zubehördecodern benutzt, um die Zentrale zu einer Kommunikation zu veranlassen. Diese Aufforderung wird im Folgenden als SRQ (Service Request) bezeichnet.

Der SRQ kann entweder nach einem beliebigen Zubehördecoder-Paket gesendet werden (gleichgültig welche Adresse damit angesprochen wird und gleichgültig, ob es ein Einfaches oder ein Erweitertes Zubehörsteuerungspaket ist) oder nach einem NOP, wenn die eigene Adresse kleiner oder gleich der im NOP enthaltenen ist. (Vgl. Kapitel 4.3.4)

Bei einem SRQ nach einem NOP ist die entsprechende Meldung in Kanal 2 gleich mitzusenden, um etwas Zeit zu sparen. Erfolgt der SRQ jedoch nach einem regulären Zubehördecoder-Befehl, so darf die Meldung nicht gesendet werden, damit die Meldungen des adressierten Decoders nicht unkenntlich gemacht werden.

Beim SRQ handelt es sich um ein 12-Bit-Datagramm. Im Gegensatz zu allen anderen Datagrammen enthält der SRQ keine Kennung, vielmehr werden die 12 Nutzbits zur Übertragung der kompletten Zubehöradresse herangezogen.

Bei den Betriebsbefehlen für Zubehördecoder sind Adresse und Daten so kombiniert, dass die Adresse Teil des angegebenen Befehls ist. Daher wird hier das gesamte Befehlspaket (aber ohne Synchronbits und Prüfbyte) dargestellt.

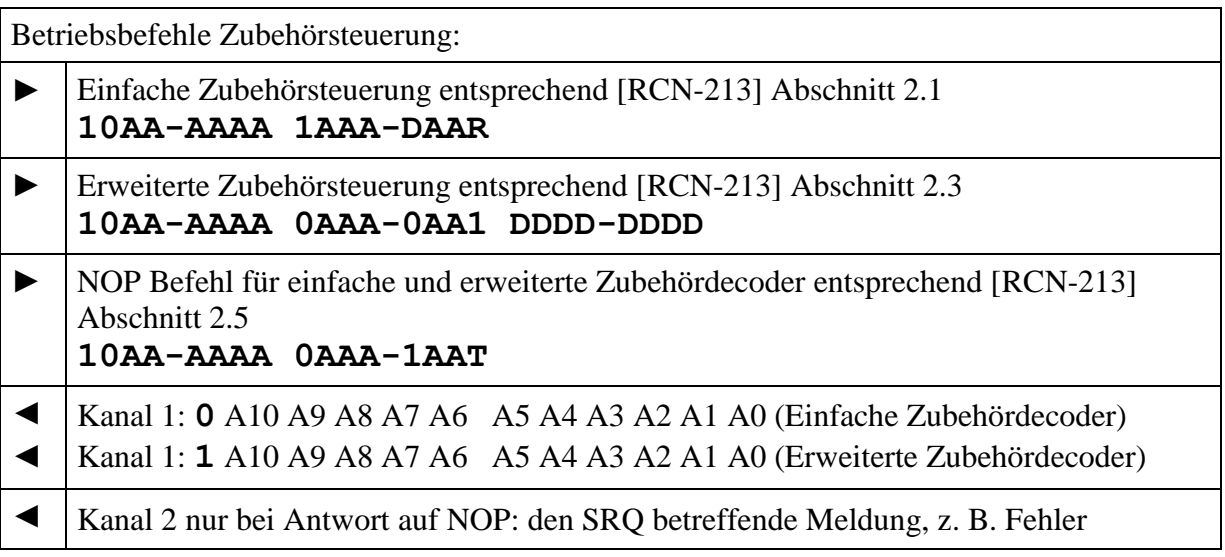

Durch die Beschränkung der Adressauflösung bei Einfachen Zubehördecodern auf Ausgangspaare erhält man ebenso wie bei den Erweiterten Zubehördecodern eine 11-Bit-Adresse und kann dadurch mit dem 12. Bit des SRQ-Datagramms zwischen diesen beiden Kategorien unterscheiden.

Hat ein Decoder einen SRQ abgesetzt, muss er diesen wiederholen, bis er behandelt wurde. Der Decoder darf in dieser Zeit auf keine an sich gerichteten Stellbefehle reagieren.

Ein SRQ gilt als behandelt, wenn der Decoder auf der eigenen Adresse einen Löschbefehl erhalten hat. Als Löschbefehl dient der "Coil Off"-Befehl bzw. der "absolute stop"-Befehl. In diesem Zustand werden die genannten Befehle als solche nicht ausgeführt, sondern bewirken lediglich, dass der SRQ nicht mehr gesendet wird.

Löschbefehl für Einfache Zubehördecoder: Coil off

#### Format: **10AA-AAAA 1AAA-0AA0**

Löschbefehl für Erweiterte Zubehördecoder: Absolute stop (=Aspect 0)

#### Format: **10AA-AAAA 0AAA-0AA1 0000-000**

Hinweis: Eine RailCom-fähige Zentrale sendet regelmäßig einen NOP, um SRQs zu ermöglichen. Empfängt ein Zubehördecoder in den ersten 5 Sekunden nach dem ersten Empfang des DCC-Formates keine NOPs, so darf er davon ausgehen, dass die Zentrale nicht RailCom-fähig ist, somit keine SRQs bearbeitet werden können und er auch keine senden braucht. In diesem Fall wird die Funktion des Decoders nicht blockiert.

## <span id="page-28-0"></span>**6.2 POM (ID 0)**

POM bedeutet "Programming On the Main", also die Programmierung auf dem Gleis zum Fahren. Da Zubehördecoder meistens fest mit dem Digitalsignal für den Betrieb verbunden sind erlauben diese Befehle das Lesen und Schreiben von Konfigurationsvariablen im Betriebsmodus entsprechend [\[RCN-214\]](#page-36-12) Abschnitt 2. Auf diese Befehle wird im Kanal 2 mit einem 12 Bit Datagramm mit der ID 0 = **0000** und 8 Datenbits geantwortet. Die Datenbits enthalten den Wert der CV.

Die POM Befehle von der Zentrale zum Decoder (►) sind jeweils ohne die Adressierungs-Daten notiert. Die Adressierung erfolgt entsprechend [\[RCN-214\]](#page-36-12) Abschnitt 2.1.

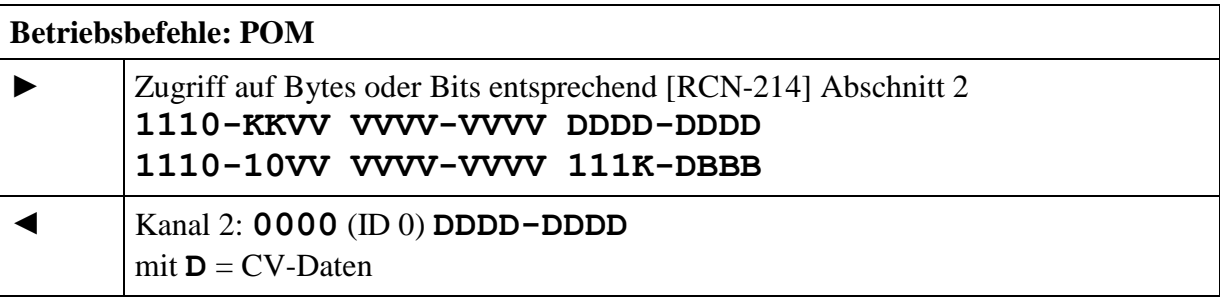

#### <span id="page-28-1"></span>**6.2.1 Byte Lesen**

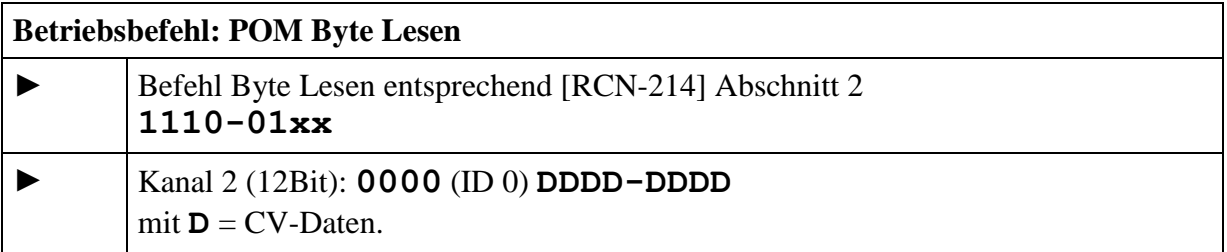

Das zugehörige Antwortdatagramm (ID 0) muss nicht im selben Paketrahmen gesendet werden, sondern kann zu einem späteren Zeitpunkt erfolgen. Eine Zentrale muss also dafür sorgen, dass der Decoder nochmals adressiert wird und kein anderer Befehl an diesen Decoder gesendet wird (der gleiche ist erlaubt).

Wenn der Lesevorgang beendet ist, sendet der Decoder auf den zugehörigen, erneuten Lesebefehl das Ergebnis. Gibt der Decoder nicht innerhalb von 0,5s die Daten zurück dann gilt der Lesevorgang als fehlgeschlagen.

#### <span id="page-29-0"></span>**6.2.2 Byte Schreiben**

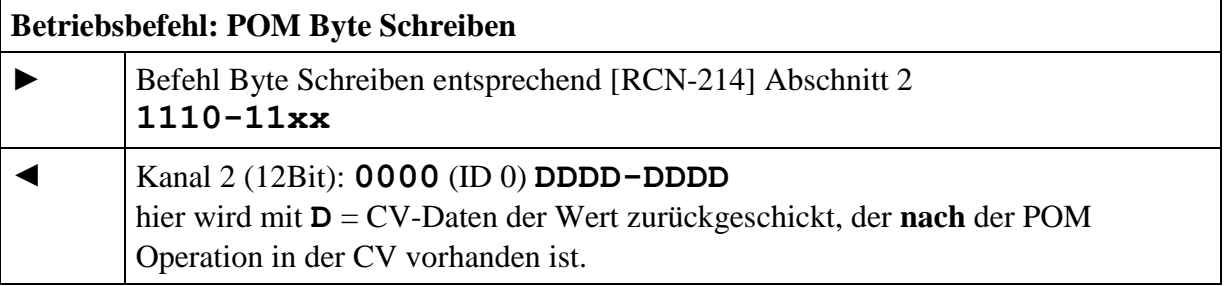

Gibt der Decoder nicht innerhalb von 0,5s die Daten dann gilt der Schreibvorgang als fehlgeschlagen.

Bei einer CV, die nur gelesen werden kann, liefert der Decoder den aktuellen Wert der CV.

#### <span id="page-29-1"></span>**6.2.3 Bit Schreiben**

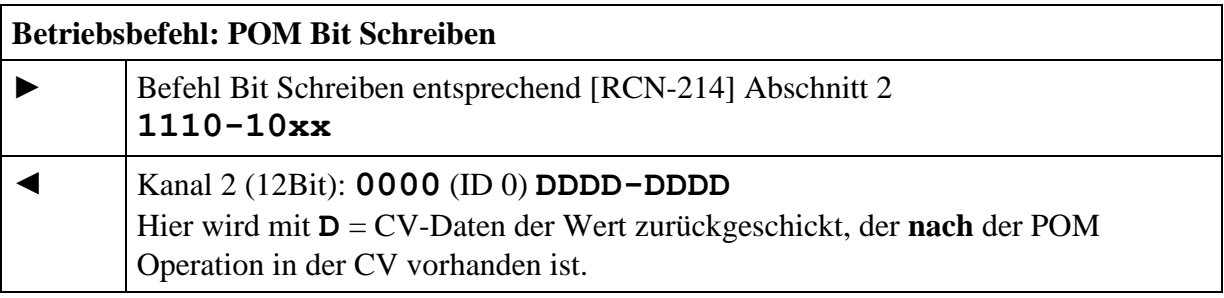

Antworten wie bei "Byte Schreiben".

## <span id="page-29-2"></span>**6.3 STAT1 (ID 4)**

Diese Rückmeldung dient der Übertragung von Statusnachrichten von Zubehördecodern, Teil 1

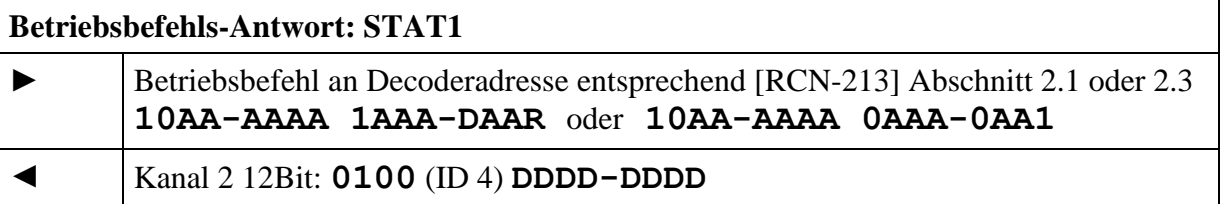

Der Statuscode kann nach Zubehördecoderbefehlen als Quittung zurückgesendet werden. Auf ein "ACK" kann dann verzichtet werden.

RailCommunity Verband der Hersteller Digitaler Modellbahnprodukte e.V. Seite 30 von 38 1. Datagramm für einfache Zubehördecoder:

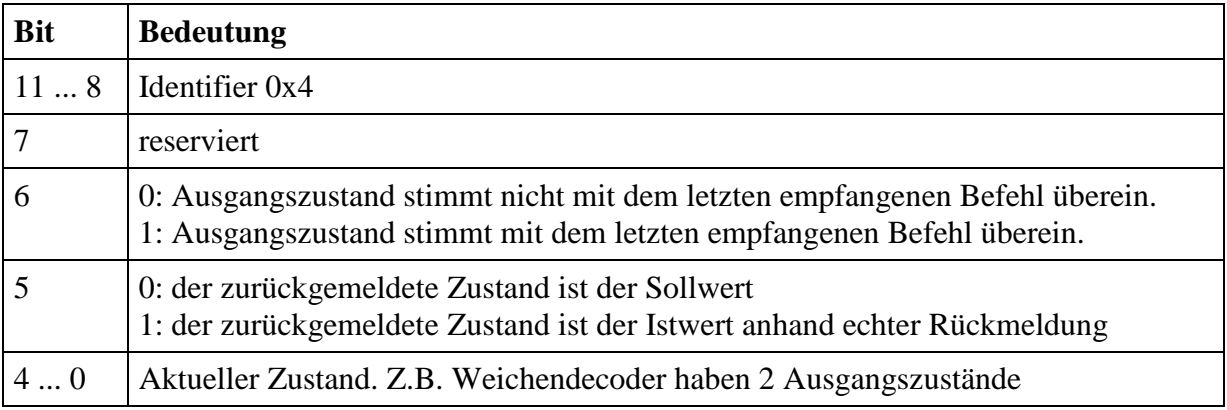

Tabelle 15: Statusmeldungen für einfache Zubehördecoder.

Da für den aktuellen Zustand nur fünf Bits zur Verfügung stehen, wird bei erweiterten Zubehördecodern der Status in zwei Datagrammen übertragen. Die beiden Datagramme sollten gemeinsam im Kanal übertragen werden. Wird nur das Datagramm für die Bits 4 bis 0 des aktuellen Zustands übertragen, so sind die Bits 7 bis 5 als 0 anzunehmen.

Datagramme für erweiterte Zubehördecoder:

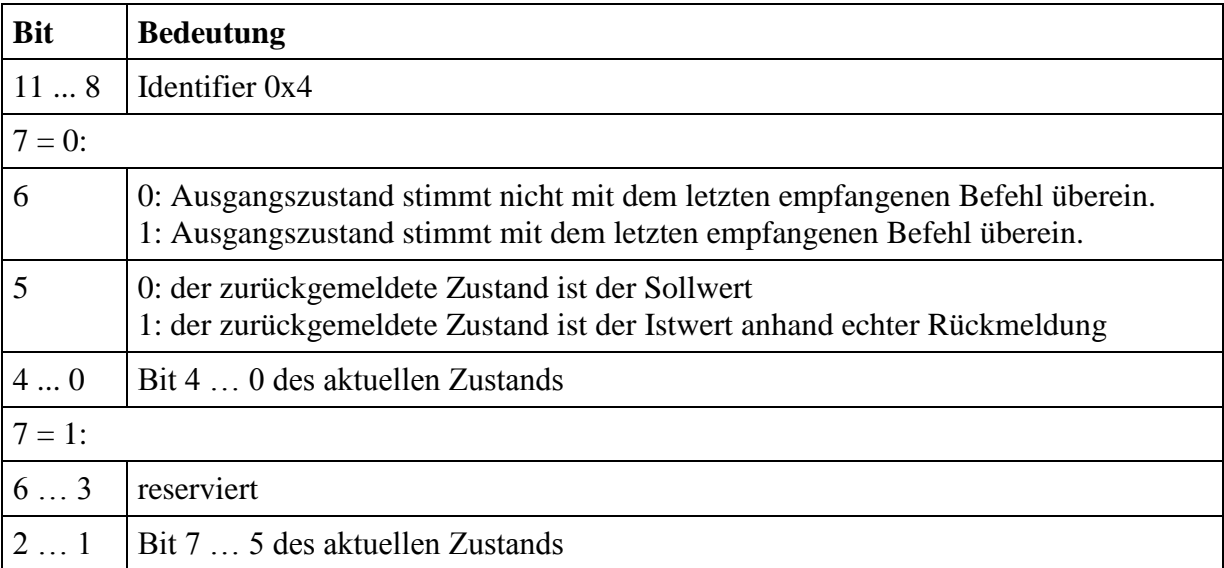

Tabelle 16: Statusmeldungen für erweiterte Zubehördecoder.

# <span id="page-30-0"></span>**6.4 STAT4 (ID 3)**

Diese Rückmeldung dient der Übertragung von Statusnachrichten für alle vier Ausgangspaare von Einfachen Zubehördecodern.

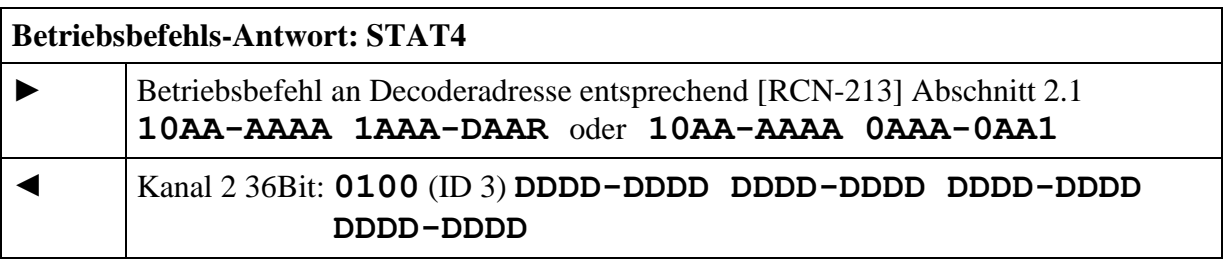

Die Statuscodes können nach Zubehördecoderbefehlen als Quittung zurückgesendet werden. Auf ein "ACK" kann dann verzichtet werden. Die Antwort entspricht vier Mal Stat1 für die vier Ausgangspaare eines Einfachen Zubehördecoders, d.h. nach den vier Bits für die ID kommen vier Bytes mit entsprechend den Bits in Stat1 wobei der Status für das erste Ausgangspaar auch als erstes übertragen wird.

## <span id="page-31-0"></span>**6.5 ZEIT (ID 5)**

Diese Rückmeldung dient der Übertragung der prognostizierten Umlaufzeit

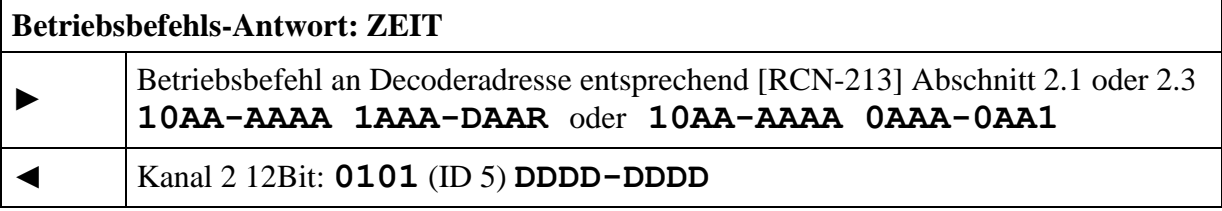

Diese Befehlsbestätigung kann nach Zubehördecoderbefehlen als Quittung zurückgesendet werden. Auf ein "ACK" kann dann verzichtet werden.

Die 7 niederwertigen Bits der Restlaufzeit kennzeichnen die Laufzeit bis zum Erreichen des Ende-Zustands dieses Begriffes (prognostizierte Umlaufzeit). Die Zeit wird abhängig vom MSB in  $1/10$  Sekunden (MSB = 0) oder 1 Sekunde (MSB = 1) angegeben. Eine Zeit von 0 bedeutet keine Schaltzeit - z.B. bei Signaldecodern ohne Glühlampensimulation. Damit ergibt sich ein Wertebereich 0 ... 12,7 Sekunden bzw. 0 ... 127 Sekunden.

#### 1. Datagramm

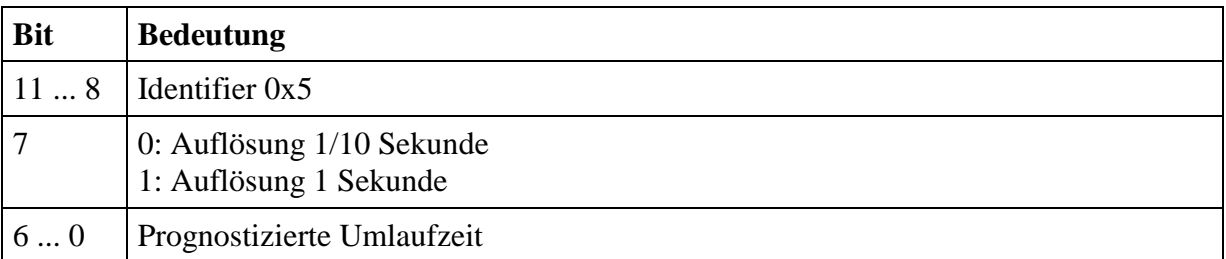

Tabelle 17: prognostizierte Umlaufzeit

### <span id="page-31-1"></span>**6.6 FEHLER (ID 6)**

Diese Rückmeldung dient der Übertragung von Fehlerinformationen

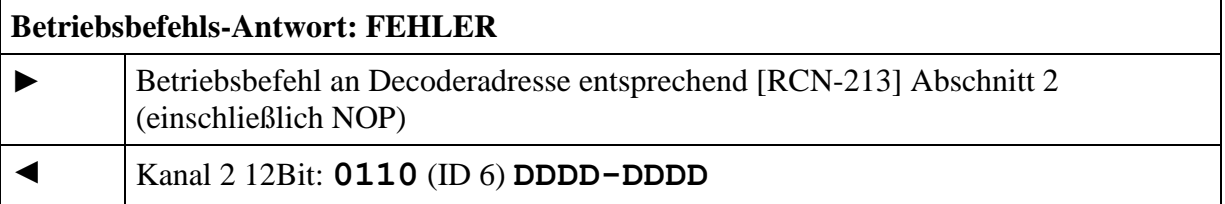

Der Fehlercode kann nach jedem Befehl, welcher den Decoder adressiert, zurückgesendet werden, einschließlich NOP. Auf ein "ACK" kann dann verzichtet werden.

RailCommunity Verband der Hersteller Digitaler Modellbahnprodukte e.V. Seite 32 von 38

Die Fehlermeldungsübertragung wird durch einen erneuten Schaltbefehl gelöscht. Liegt ein permanenter Fehler vor, darf der Decoder keinen neuen SRQ auslösen, solange derselbe Fehler vorliegt. Die Zentrale muss deshalb nach der Löschung den Decoder erneut ansprechen um festzustellen, ob es sich um einen permanenten Fehler handelt.

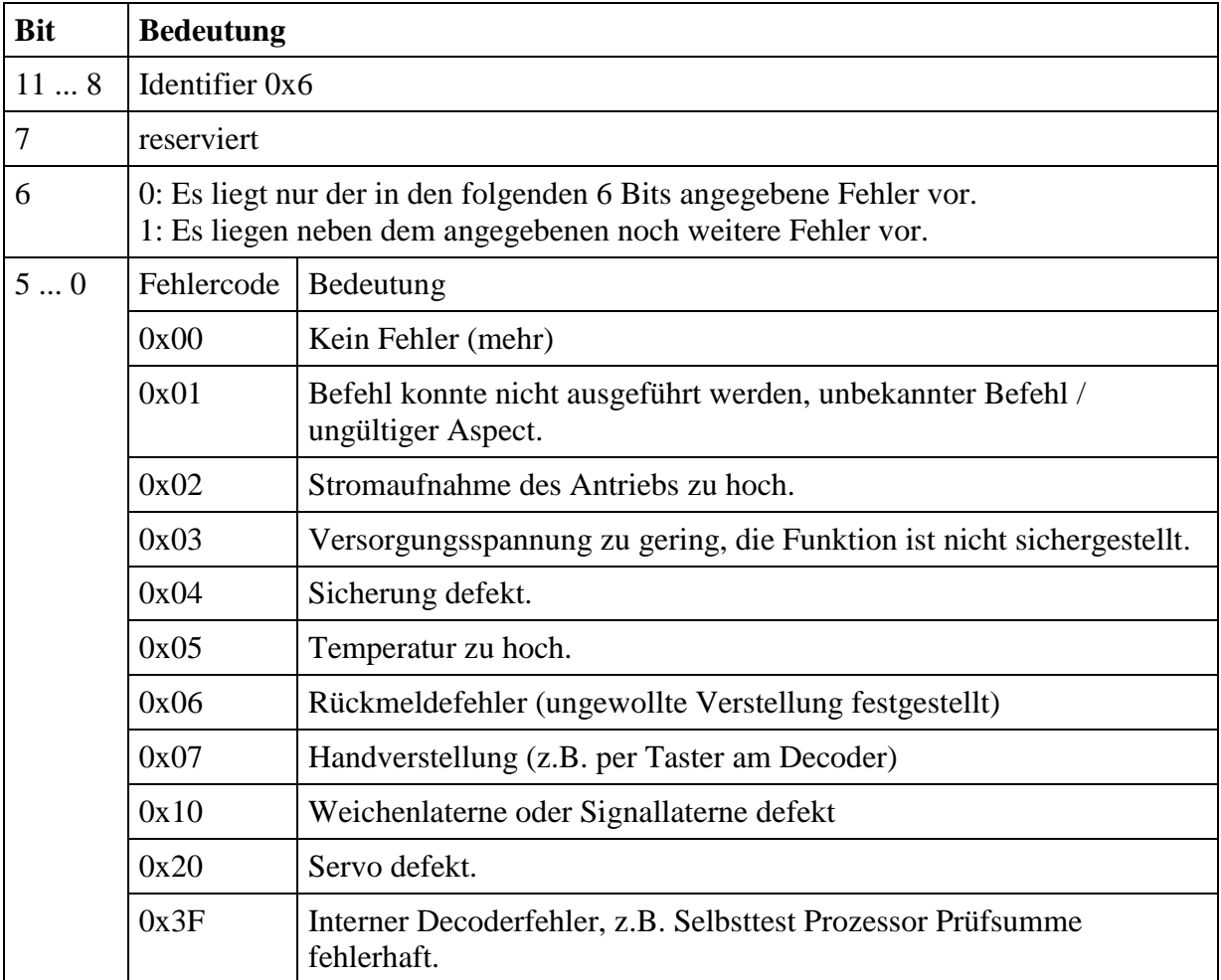

Tabelle 18: Fehlermeldungen

## <span id="page-32-0"></span>**6.7 DYN (ID 7)**

Diese Rückmeldung dient der Übertragung dynamischer Informationen von Zubehördecodern Unter "Dynamischen Informationen" werden CV-Inhalte (RailCom-CVs) verstanden, die sich während des Betriebes ändern.

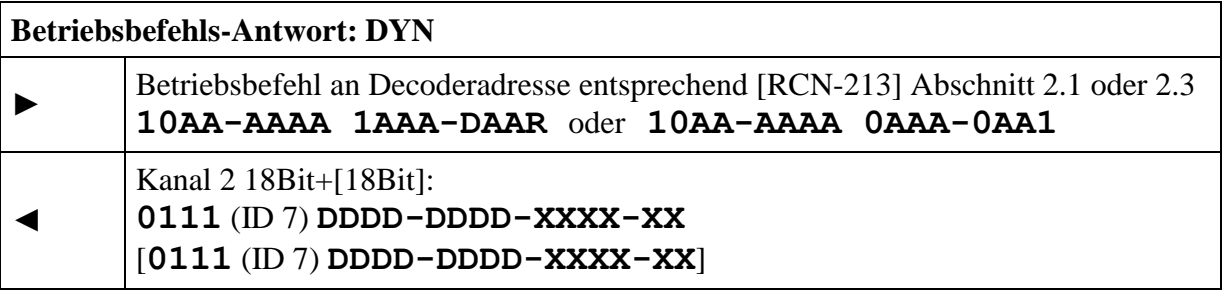

Die Übertragung von dynamischen Variablen (DV) erfolgt in einem 18 Bit Datagramm (ID 7), welches den 8 Bit Wert der DV (D) sowie einen 6 Bit Subindex (X) enthält, der eine von 64 möglichen DVs selektiert. Die Bedeutung der DV ist durch den Subindex festgelegt. Zwei beliebige DVs können in einem Rückmeldeframe übertragen werden. Welche DVs ein Decoder wann sendet, bestimmt er selbst.

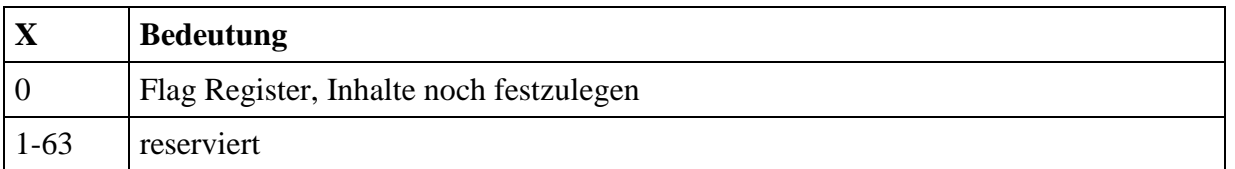

Tabelle 19: Dynamische Informationen

## <span id="page-33-0"></span>**6.8 XPOM (ID 8 bis ID 11)**

POM bedeutet "Programming On the Main", also die Programmierung auf dem Gleis zum Fahren. XPOM ist ein gegenüber dem im Abschnitt [6.2](#page-28-0) definierten POM erweitertes Format zum Schreiben und Lesen von bis zu vier CVs im Betriebsmodus entsprechend [\[RCN-214\]](#page-36-12) Abschnitt 4. Auf diese Befehle wird im Kanal 2 mit einem 36 Bit Datagramm mit der ID 8 = **1000** bis ID 11 = **1011** und 32 Datenbits geantwortet. Die Datenbits enthalten den Wert von vier aufeinanderfolgenden CVs.

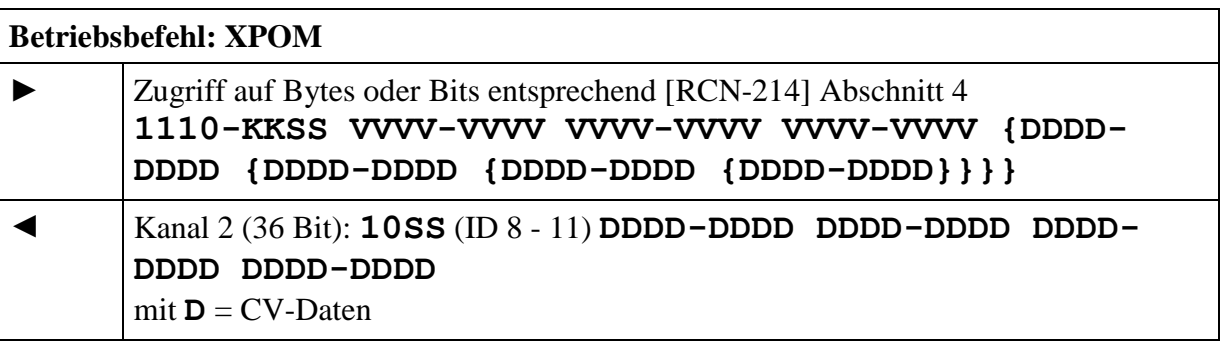

Es werden unabhängig von der Anzahl der geschriebenen Bytes und auch beim Schreiben nur eines Bits immer die Werte von vier CVs zurückgemeldet.

Die Zuordnung zwischen Befehl und Antwort erfolgt mittels Sequenznummer SS und Datagramm-ID wie folgt:

**SS** = **00** – ID 8 **1000 SS** = **01** – ID 9 **1001 SS** = **10** – ID 10 **1010 SS** = **11** – ID 11 **1011**

Das zum XPOM-Befehl zugehörige Antwort-Datagramm (ID 8 ... ID 11) muss nicht im selben Paketframe gesendet werden, sondern kann zu einem späteren Zeitpunkt erfolgen.

Der Decoder muss eine Warteschlange für 4 XPOM-Befehle implementieren und diese der Reihe nach abarbeiten. Wiederholt gesendete XPOM-Befehle mit derselben Sequenznummer werden nur einmal in die Warteschlange aufgenommen. Durch das zugeordnete Antwort-Datagramm wird die Operation abgeschlossen und der entsprechende Eintrag in der Warteschlange wieder freigegeben. Beim Schreiben per XPOM erfolgt die Antwort erst nach dem eigentlichen Schreibvorgang. Auf diese Weise kann die Zentrale auf die Schreibgeschwindigkeit des Decoders synchronisieren. Bei ausbleibendem Antwort-Datagramm muss der letzte Befehl mit derselben Sequenznummer wiederholt gesendet werden. Beim Schreiben von nur lesbaren CVs liefert der Decoder den aktuellen Wert der CVs. Ob ein Schreibzugriff akzeptiert wurde muss von der Zentrale durch Vergleich von Befehl und Antwort ermittelt werden.

Der Decoder muss insbesondere schnelles, blockweises Lesen unterstützen, d.h. bei aufeinanderfolgenden XPOM Lesebefehlen muss

die Antwort des 1. XPOM Lesebefehls spätestens im Cutout des 3. XPOM Lesebefehls gesendet werden, die Antwort des 2. XPOM Lesebefehls spätestens im Cutout des 4. XPOM Lesebefehls gesendet werden, die Antwort des 3. XPOM Lesebefehls spätestens im Cutout des 5. XPOM Lesebefehls gesendet werden, ...

Auf diese Weise ist ein sehr schnelles Lesen möglich.

#### <span id="page-34-0"></span>**6.8.1 XPOM Byte Lesen**

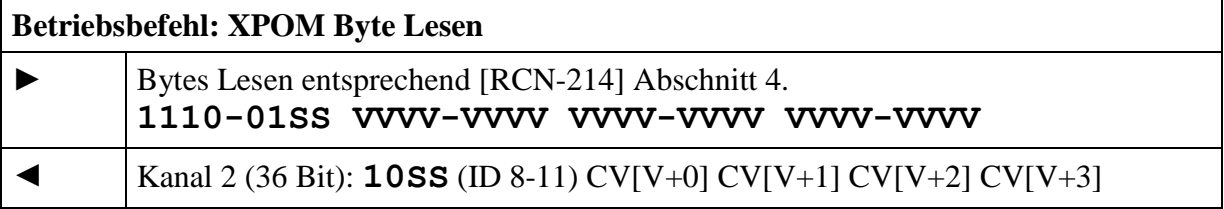

Zum Zeitpunkt der Rückmeldung ist der vorhergehende Text zu beachten.

#### <span id="page-34-1"></span>**6.8.2 Byte Schreiben**

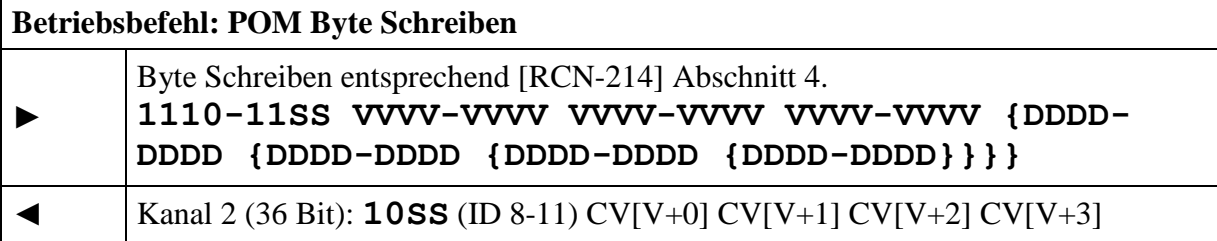

Zum Zeitpunkt der Rückmeldung ist der vorhergehende Text zu beachten. Es werden immer die CV-Werte wie nach dem Schreibvorgang zurückgegeben, auch wenn die Schreiboperation nicht oder aufgrund eines begrenzten Wertebereichs nur teilweise ausgeführt werden konnte.

#### <span id="page-34-2"></span>**6.8.3 Bit Schreiben**

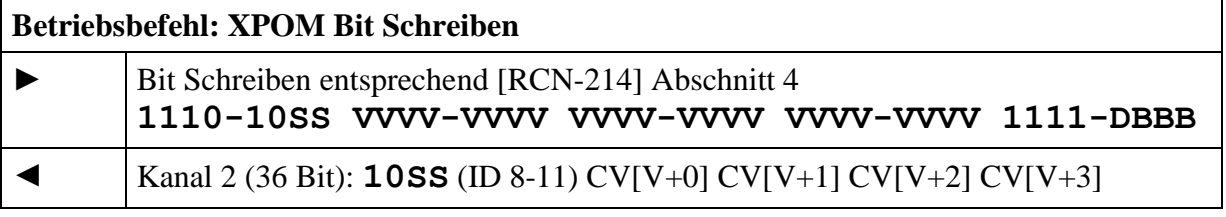

Antworten wie bei "Byte Schreiben". Der Befehl Bit lesen ist für RailCom uninteressant, da immer das ganze Byte zurückgemeldet wird.

## <span id="page-35-0"></span>**6.9 STAT2 (ID 8)**

Dient nicht für neue Designs, wird aber von auf dem Markt befindlichen Komponenten schon benutzt. Bei anderer Nutzung der ID 8 wird die Länge des Datagrams als Unterscheidungsmerkmal verwendet.

Diese Rückmeldung dient der Übertragung von Statusnachrichten von Zubehördecodern Teil 2

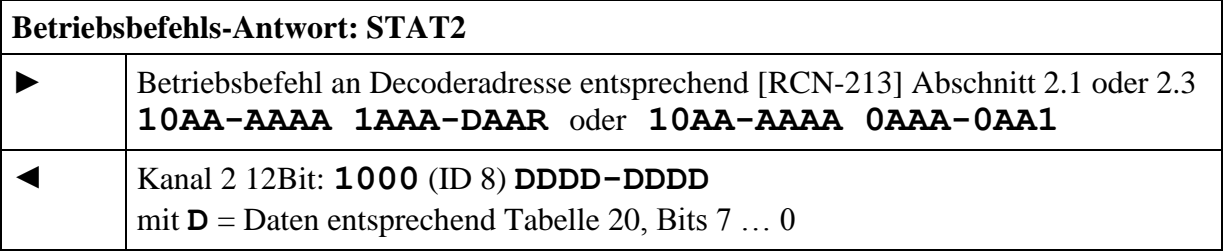

Speziell zugeschnitten für mechanische Stellvorgänge.

1. Datagramm

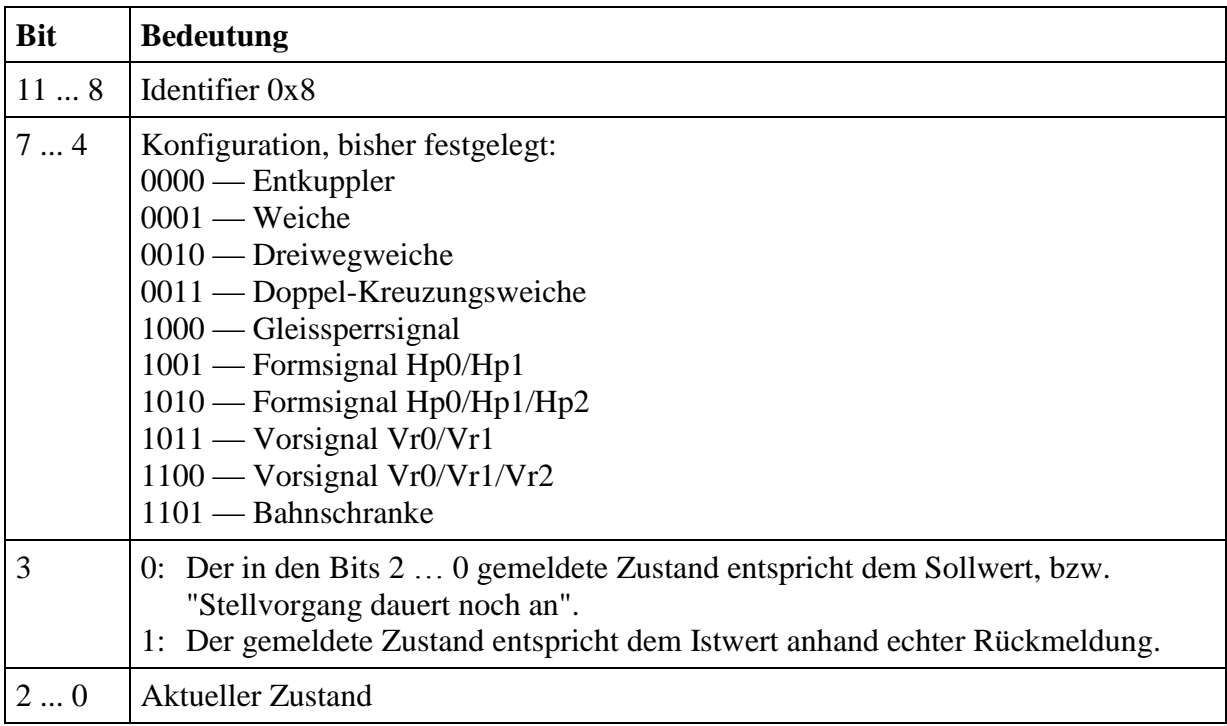

Tabelle 20: Statusmeldungen, Teil 2

# <span id="page-36-0"></span>**Anhang A: Verweise auf andere Normen**

## <span id="page-36-1"></span>**A.1 Normative Verweise**

- <span id="page-36-4"></span>[[RCN-210](http://normen.railcommunity.de/RCN-210.pdf)] RCN-210 DCC Paketstruktur
- <span id="page-36-6"></span>[RCN-211] [RCN-211](http://normen.railcommunity.de/RCN-211.pdf) DCC Paketstruktur, Adressbereiche und globale Befehle
- <span id="page-36-5"></span>[RCN-212] [RCN-212](http://normen.railcommunity.de/RCN-212.pdf) DCC Betriebsbefehle für Fahrzeugdecoder
- <span id="page-36-13"></span>[RCN-213] [RCN-213](http://normen.railcommunity.de/RCN-213.pdf) DCC Betriebsbefehle für Zubehördecoder
- <span id="page-36-12"></span>[[RCN-214](http://normen.railcommunity.de/RCN-214.pdf)] RCN-214 DCC Konfigurationsbefehle

## <span id="page-36-2"></span>**A.2 Informative Verweise**

Die hier aufgeführten Normen und Dokumente haben rein informativen Charakter und sind nicht Bestandteil dieser Norm.

<span id="page-36-10"></span><span id="page-36-9"></span><span id="page-36-7"></span>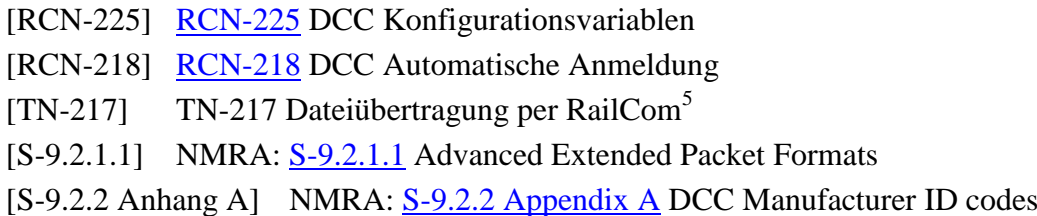

# <span id="page-36-11"></span><span id="page-36-8"></span><span id="page-36-3"></span>**Anhang B: Historie**

| <b>Datum</b>     | <b>Kapitel</b> | Änderungen gegenüber der vorhergehenden Version                                                                                                    | <b>Version</b> |
|------------------|----------------|----------------------------------------------------------------------------------------------------|----------------|
| 23.07.2023       | 3.1            | MOB ID 4 jetzt Aktuelle Fahrinformationen mit 36 Bit                                                                                                    |                |
|                  | 3.2            | Hinweis bei ID 13 auf zu erstellende TN-217<br>STAT ID 3 jetzt Stat4 zur Übertragung des Status von vier<br>Ausgangspaaren eines Einfachen Zubehördecoders | 1.5            |
|                  | 5.4            | Neu: ID 7 DYN Subindex 3 und 4 für RailCom-Version                                                                                                    |                |
|                  |                | und Änderungs-Flags                                                                                                    |                |
|                  | 6.4            | Neu: Senden des Status von vier Ausgangspaaren                                                                                                    |                |
|                  | 2.4            | Ergänzung Empfangsbereit möglichst nach 75 µs.                                                                                                    |                |
|                  | 3              | Rückmeldungen im Kanal 1 in Tabelle 4 und im Text                                                                                                    |                |
|                  |                | Kanalbündelung für automatische Anmeldung [RCN-218]                                                                                                    |                |
|                  | 3.1            | Getrennte Tabellen für die Identifier für die beiden Kanäle                                                                                                |                |
|                  |                | Festlegung der Reihenfolge von Datagrammen.                                                                                                    | 1.4            |
| 12.12.2021 4.2.4 |                | Wertebereich Byte 144 0100 statt 0255                                                                                                    |                |
|                  |                | Anforderung einer Adresszuweisung per [RCN-218]                                                                                                    |                |
|                  | 5.4            | Ergänzung Alarm Übertemperatur - Subindex 21                                                                                                    |                |
|                  |                | Erklärung Richtungszustandsbyte – Subindex 27                                                                                                    |                |
|                  |                | Ergänzung gemessene Gleisspannung – Subindex 46                                                                                                    |                |
|                  |                | Ergänzung berechneter Anhalteweg – Subindex 47                                                                                                    |                |

<sup>1</sup> <sup>5</sup> Die TN-217 muss noch erstellt werden

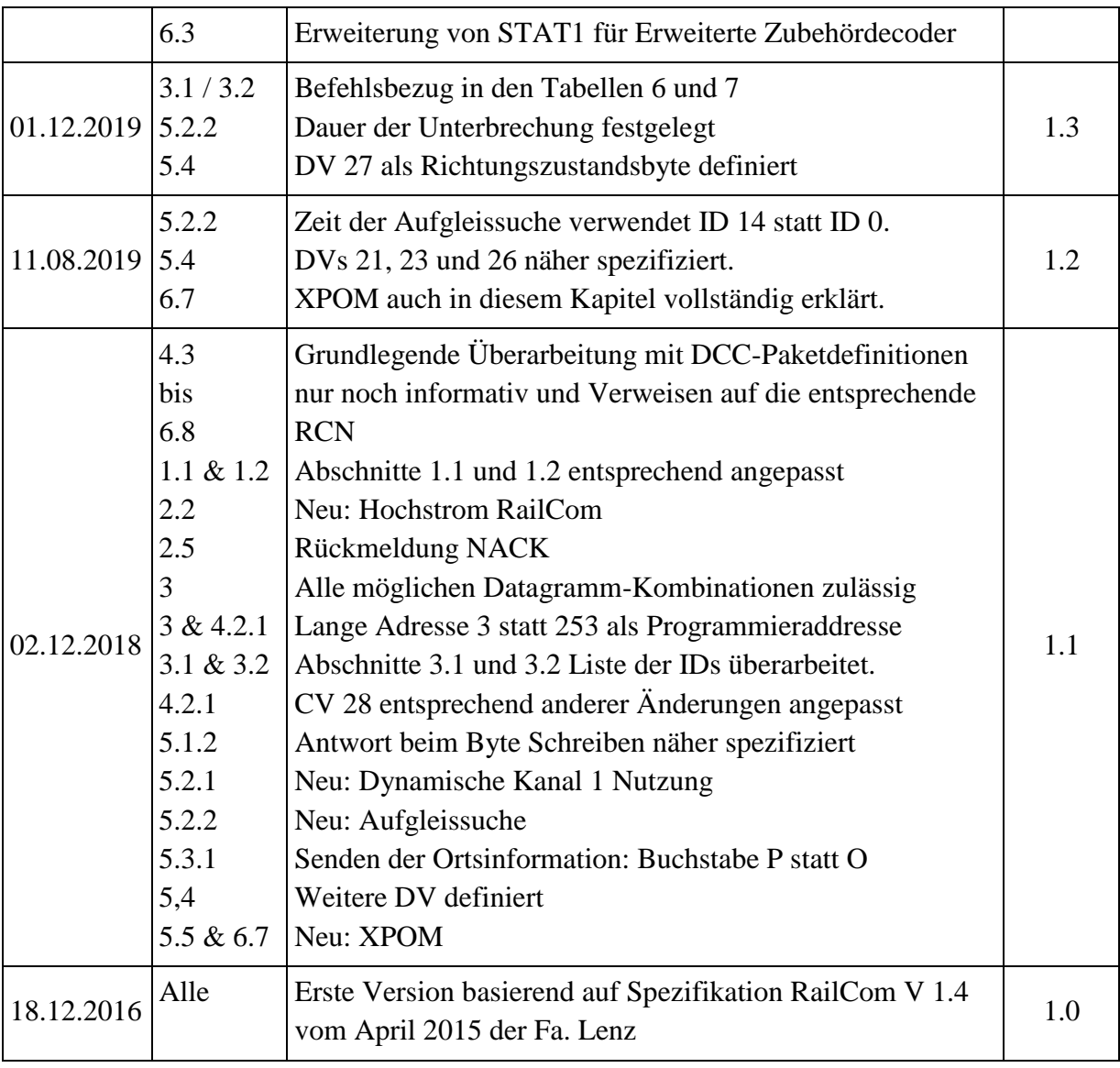

Copyright 2023 RailCommunity – Verband der Hersteller Digitaler Modellbahnprodukte e.V.